**Universidade do Vale do Rio dos Sinos – UNISINOS Unidade Acadêmica de Educação Continuada MBA em Gestão de Projetos Curso de Especialização – 2015/1** 

# **ADRIANO SOUZA BONFIGLIO**

## **PLANO DE PROJETO:**

**Ferramenta de Feedback ágil para cliente em projetos de software** 

**São Leopoldo - RS Abril 2015** 

## **ADRIANO SOUZA BONFIGLIO**

# **PLANO DE PROJETO:**

## **Ferramenta de Feedback ágil para cliente em projetos de software**

Trabalho de Conclusão de Curso de Especialização apresentado como requisito parcial para obtenção do título de Especialista em Gestão de Projetos, pelo MBA em Gestão de Projetos da Universidade do Vale do Rio dos Sinos. Orientador: Prof. Ivan Brasil

### **AGRADECIMENTOS**

Agradeço a minha família que sempre está ao meu lado, me incentivando e estimulando o meu crescimento pessoal e profissional.

Ao professor Ivan Brasil pelos ensinamentos, orientação e sugestões de melhorias no decorrer do trabalho.

Aos amigos e colegas de trabalho pela compreensão e apoio.

À direção da empresa que possibilitou a realização deste trabalho.

### **RESUMO**

Este trabalho tem como objetivo definir todas as necessidades para o desenvolvimento de uma ferramenta que viabilize a comunicação e o feedback ágil entre a empresa desenvolvedora e o cliente de um projeto de software. O trabalho apresenta o plano de projeto, contendo os planos de gerenciamento de integração, escopo, tempo, custos, qualidade, recursos, comunicações, riscos e aquisições, necessários à boa prática de gerenciamento de projeto.

Palavras chave: plano de gerenciamento de projeto; ágil; feedback; cliente.

# **LISTA DE FIGURAS**

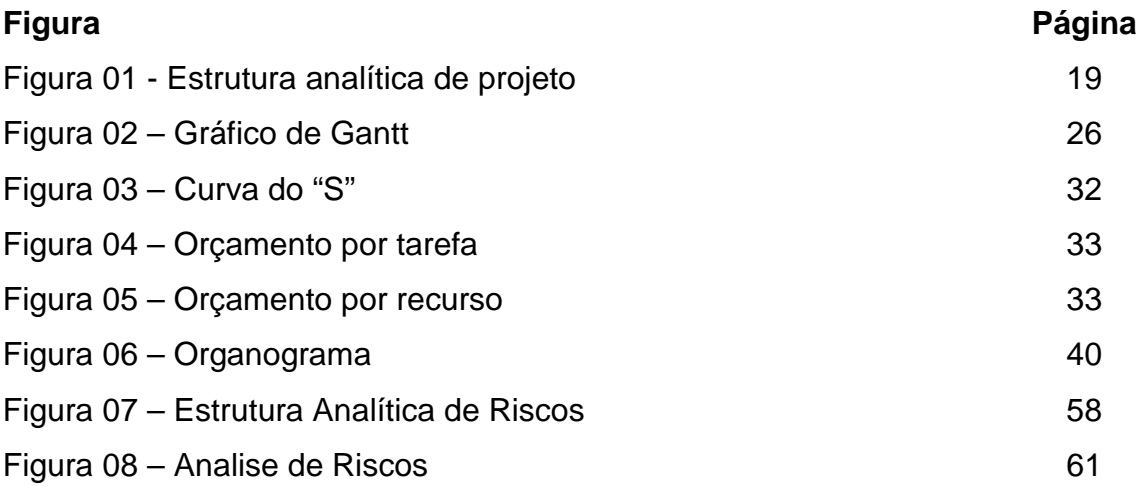

# **LISTA DE TABELAS**

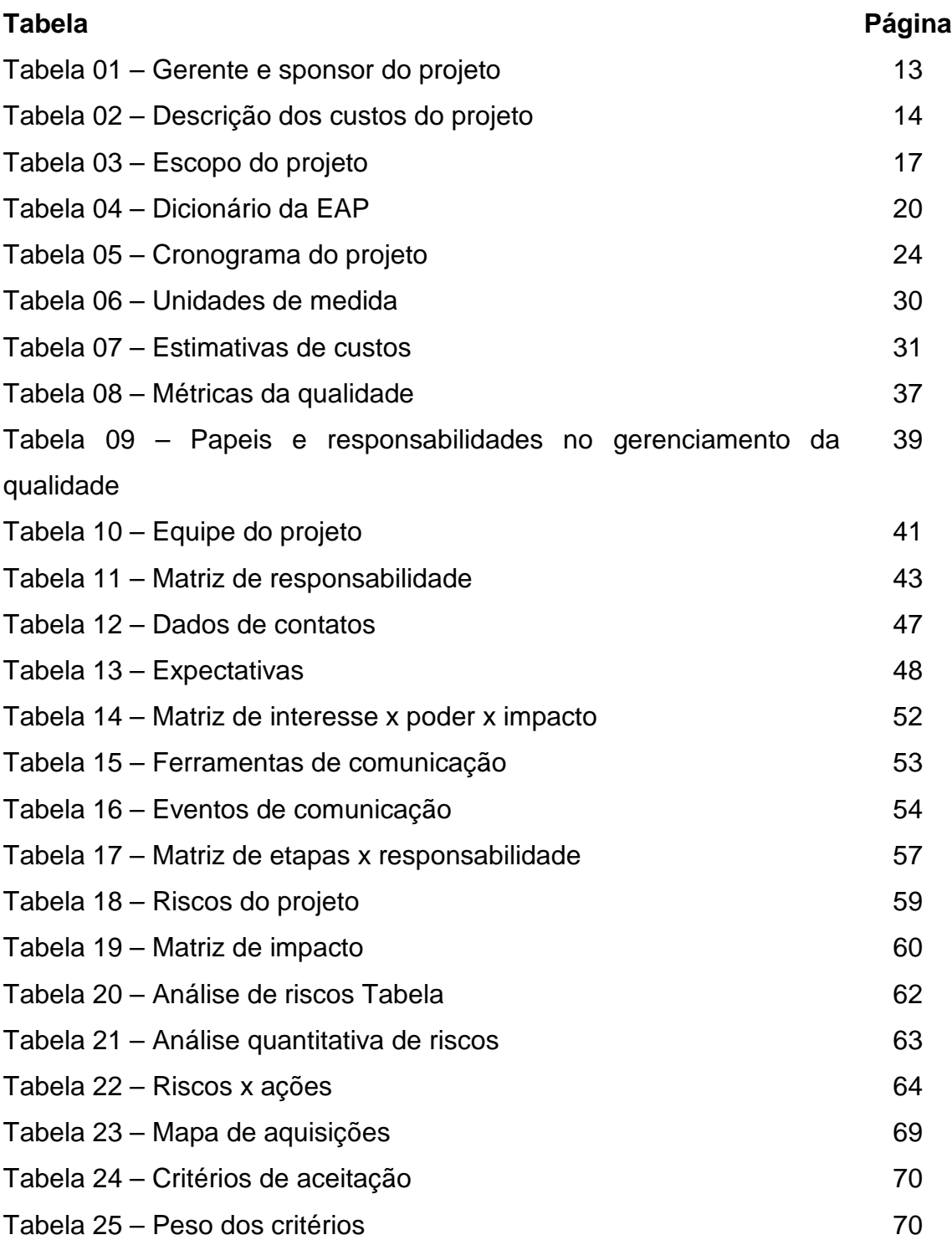

# **SUMARIO**

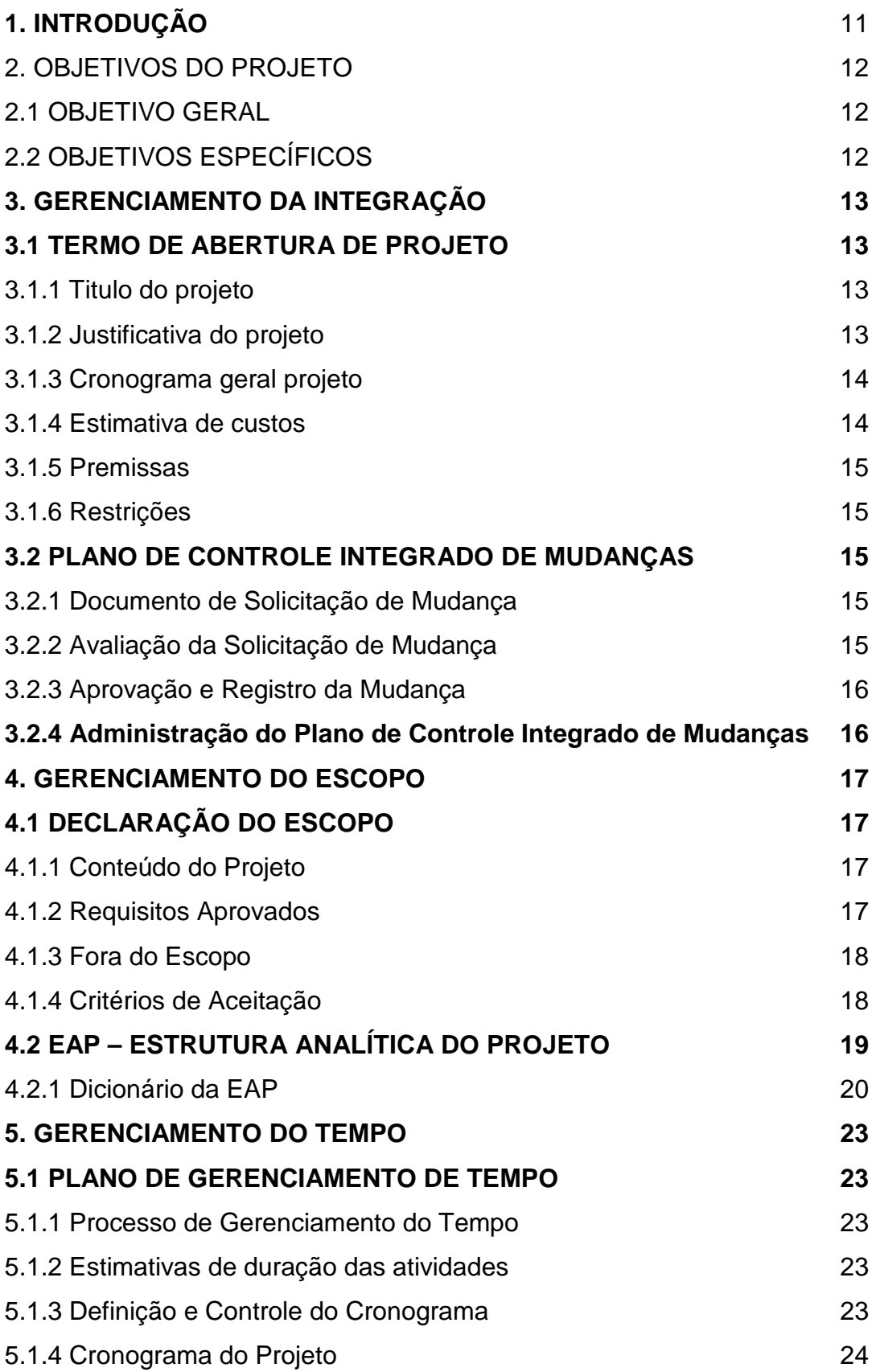

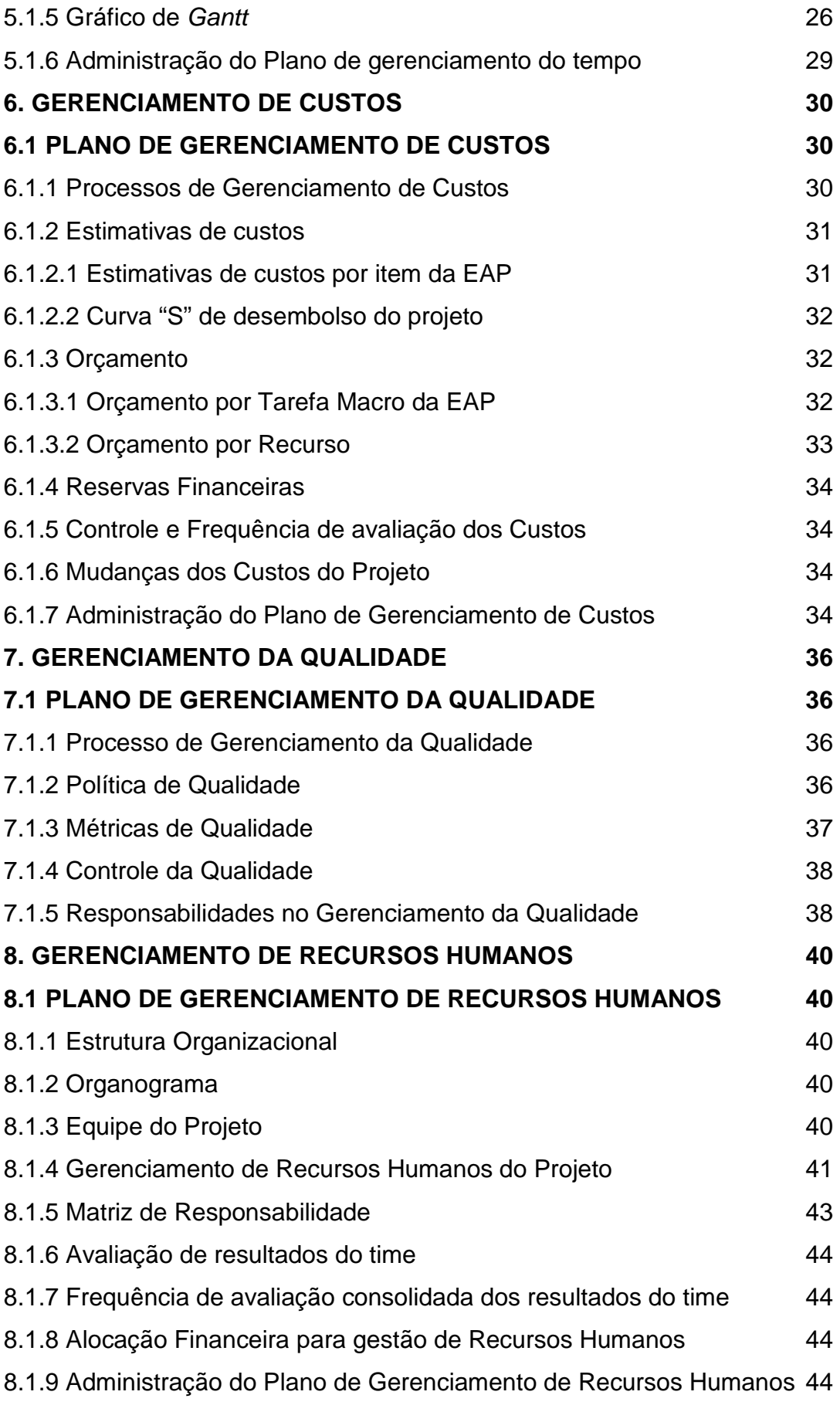

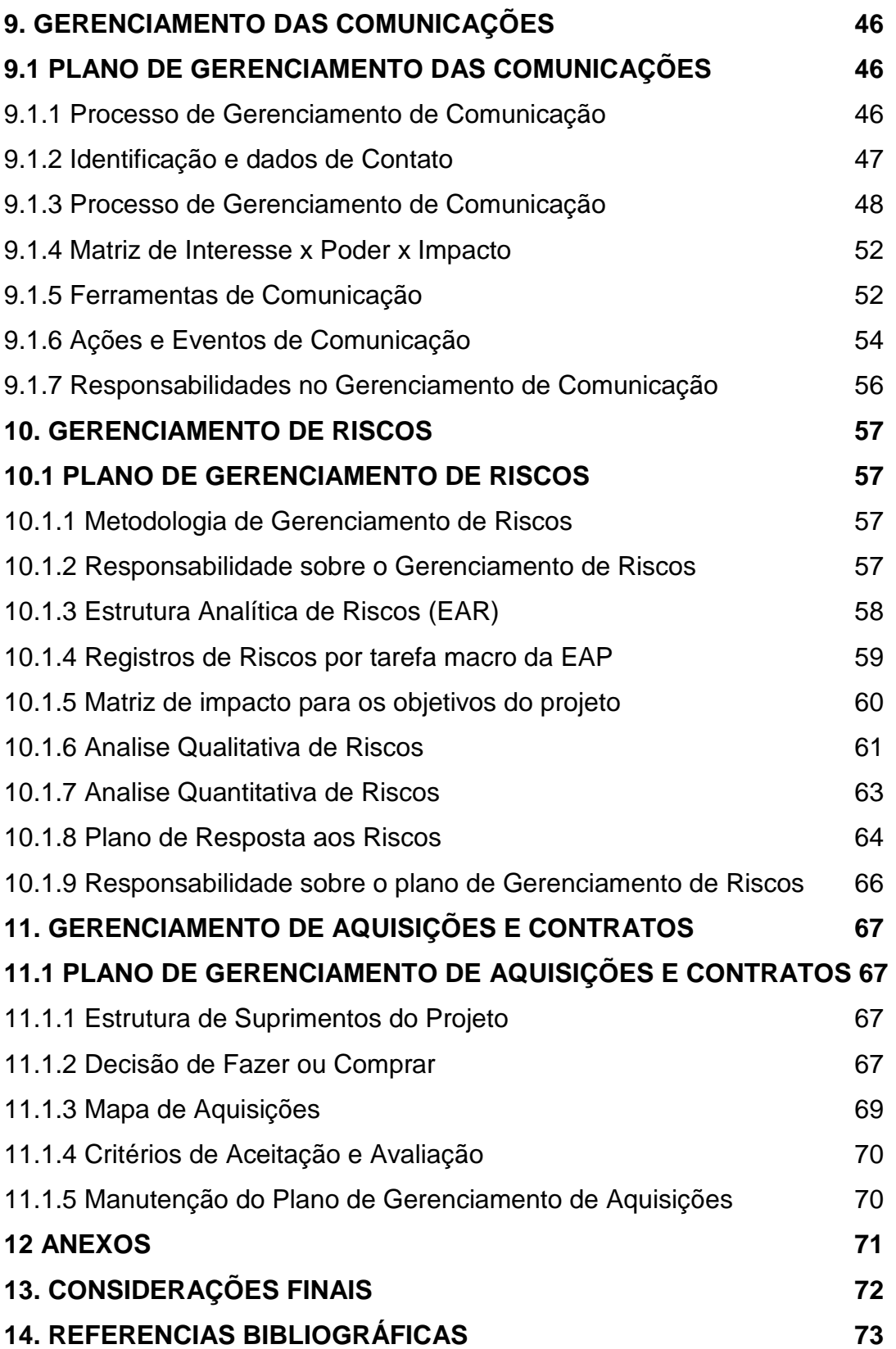

### **1. INTRODUÇÃO**

Este trabalho consiste na construção de um plano de projeto para o desenvolvimento de uma ferramenta que possibilite uma comunicação mais efetiva com os clientes dos projetos de software da Safetech Informática.

No desenvolvimento de software é muito comum serem realizados contratos de desenvolvimento, onde o cliente consegue visualizar seu produto somente na entrega final ou em uma etapa já bastante avançada. Mesmo a empresa desenvolvedora entregando todos os requisitos, o sistema muitas vezes não atende todas as expectativas do cliente, até porque, ele mesmo não conhece direito a sua total necessidade, até visualizar o software em funcionamento. Essa insatisfação gera um desgaste nas relações com o cliente gerando uma grande quantidade de chamados para correções após o software já estar entregue.

Principalmente para empresas que trabalham com desenvolvimento ágil, como no caso a Safetech informática é cada vez mais importante que o cliente esteja inserido no contexto do desenvolvimento para diminuir as chances de erros nas entregas de software, mantendo uma comunicação constante e efetiva, aumentando a satisfação do cliente e consequentemente diminuindo o número de chamados para correções e ajustes, fazendo com que a empresa possa dedicar mais tempo a novos projetos.

Considerando a dificuldade de manter uma comunicação efetiva e ágil com o cliente é que surge a proposta deste projeto de desenvolvimento de uma ferramenta que facilite esta comunicação.

#### **2. OBJETIVOS DO PROJETO**

#### 2.1 OBJETIVO GERAL

O objetivo deste projeto é desenvolver uma ferramenta que possibilite ao cliente consumidor de um projeto de software, uma visão sobre as tarefas de desenvolvimento. Esta ferramenta, visa mostrar ao cliente, um feedback mais rápido de itens desenvolvidos, baseados em componentes da EAP (Estrutura Analítica de Projeto). Esta ferramenta se enquadra na proposta de empresas que desenvolvem projetos de software utilizando métodos ágeis.

Com este feedback ágil sobre as entregas da equipe de desenvolvimento, o cliente pode visualizar mais rapidamente como está o desenvolvimento do seu sistema assim que as tarefas de desenvolvimento vão sendo entregues pela equipe. Com isso, o cliente poderá avaliar o sistema apontando modificações e melhorias, facilitando as alterações pela equipe de desenvolvimento e tornando o produto muito mais de acordo com as necessidades do cliente.

## 2.2 OBJETIVOS ESPECÍFICOS

A partir do objetivo geral do projeto estabelecido, estabeleceram-se os seguintes objetivos específicos:

- Desenvolvimento de uma ferramenta de feedback ágil para cliente;

- Gerenciamento de custos e tempo estabelecidos para o projeto;

- Atingimento das metas de qualidade e expectativas geradas pela equipe do projeto, empresa e pelo sponsor do projeto.

### **3. GERENCIAMENTO DA INTEGRAÇÃO**

### **3.1 TERMO DE ABERTURA DE PROJETO**

#### **Ferramenta de Feedback ágil para cliente em projetos de software**

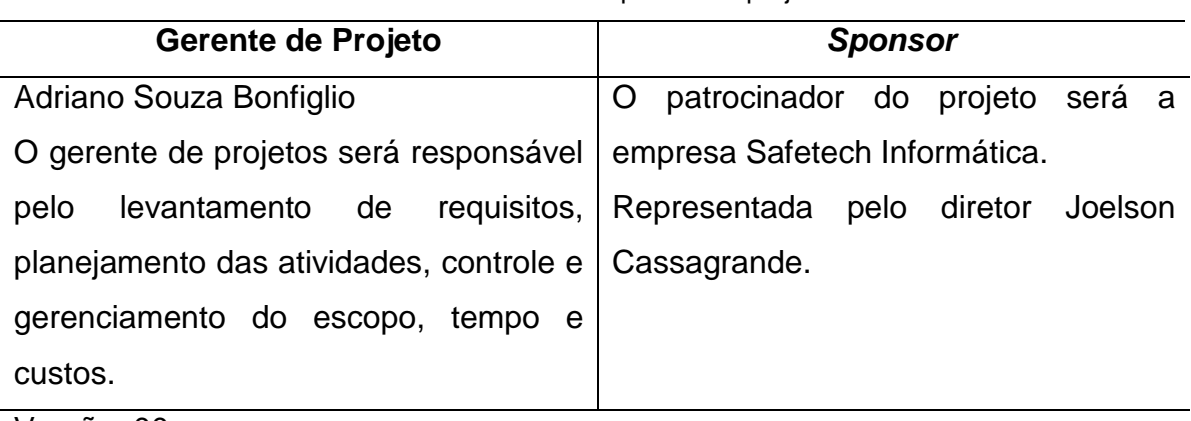

Tabela 01 – Gerente e sponsor do projeto

Versão: 00.

Fonte: elaborado pelo autor (2015).

#### **3.1.1 Titulo do projeto**

Ferramenta de Feedback ágil para cliente em projetos de software

### **3.1.2 Justificativa do projeto**

Em projetos de desenvolvimento de software é complicado obter o feedback do cliente sobre o desenvolvimento de seu sistema, muito porque a empresa que desenvolve não se preocupa com o feedback durante o desenvolvimento. É muito comum as empresas desenvolverem todo produto, ou grande parte dele antes de mostrar ao cliente, o que em muitos casos gera insatisfação e problemas de adequação às reais necessidades do cliente.

Em virtude destas dificuldades este projeto será desenvolvido, com o objetivo de criação de uma ferramenta que ajude a empresa desenvolvedora a obter de forma mais ágil o feedback do cliente em relação ao que está sendo desenvolvido pela equipe de desenvolvimento, através de avaliação e testes de forma mais rápida tornando o processo de alteração e adequação as necessidades, mais consistente gerando maior satisfação do cliente.

## **3.1.3 Cronograma geral projeto**

O Projeto será dividido em 4 grandes fases:

- Levantamento de requisitos 5 dias
- Análise 9 dias
- Desenvolvimento e Testes 38 dias
- Entrega 2 dias

## **3.1.4 Estimativa de custos**

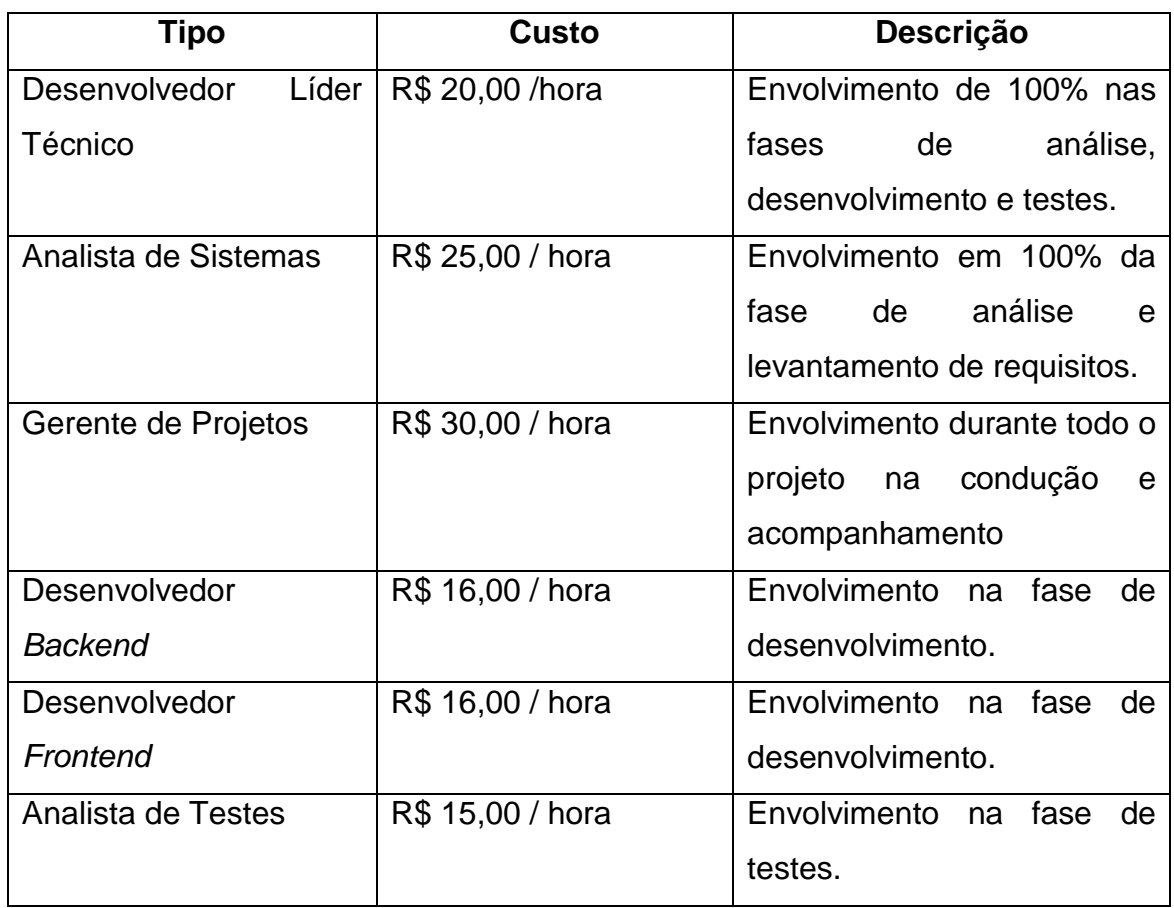

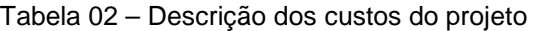

Para o desenvolvimento deste projeto a estimativa de custos é de R\$ 35.000,00 com variação de +/- 15%.

### **3.1.5 Premissas**

O projeto deve seguir as seguintes premissas:

A ferramenta deverá ser integrada com o Redmine (Software utilizado para gerenciamento de tarefas em desenvolvimento de software).

### **3.1.6 Restrições**

O Projeto deve ser desenvolvido respeitando a seguinte restrição:

• O usuário de acesso ao sistema deve ter perfil de administrador, sendo líder técnico, analista ou diretor da empresa.

### **3.2 PLANO DE CONTROLE INTEGRADO DE MUDANÇAS**

Após a aprovação do plano de projeto, mudanças poderão surgir, sendo necessário o encaminhamento para avaliação da gerência do projeto. Todas as mudanças deverão ser encaminhadas utilizando o documento de solicitação de mudança.

### **3.2.1 Documento de Solicitação de Mudança**

Toda mudança solicitada deve ser encaminhada em um documento contendo o nome do solicitante da mudança, descrição da mudança, data da solicitação, nível de complexidade, impacto no escopo do projeto e uma estimativa de horas para a implementação da mudança. O documento deve conter a assinatura do solicitante.

### **3.2.2 Avaliação da Solicitação de Mudança**

As mudanças solicitadas serão avaliadas pelo gerente de projeto que de acordo com a descrição da mudança e os impactos avaliados pelo solicitante, realizará a uma avaliação e sobre os impactos em cronograma, custos e escopo do projeto.

### **3.2.3 Aprovação e Registro da Mudança**

As mudanças avaliadas pelo gerente de projetos serão apresentadas e discutidas em reuniões gerenciais, aprovando ou não as mudanças solicitadas. Ao ser aprovada uma solicitação de mudança o gerente de projetos irá atualizar os documentos de escopo, cronograma e todos os outros documentos afetados, sendo executado o replanejamento do projeto e informando os stakeholders sobre as alterações.

Caso a mudança solicitada não seja aprovada o gerente de projetos irá arquivar a solicitação e informar o solicitante sobre não inclusão da mudança no projeto.

### **3.2.4 Administração do Plano de Controle Integrado de Mudanças**

O plano de Controle Integrado de Mudanças será mantido e atualizado pelo gerente de projetos, sendo revisado e aprovado juntamente aos stakeholders nas reuniões quinzenais de avaliação de desempenho do projeto.

### **4. GERENCIAMENTO DO ESCOPO**

## **4.1 DECLARAÇÃO DO ESCOPO**

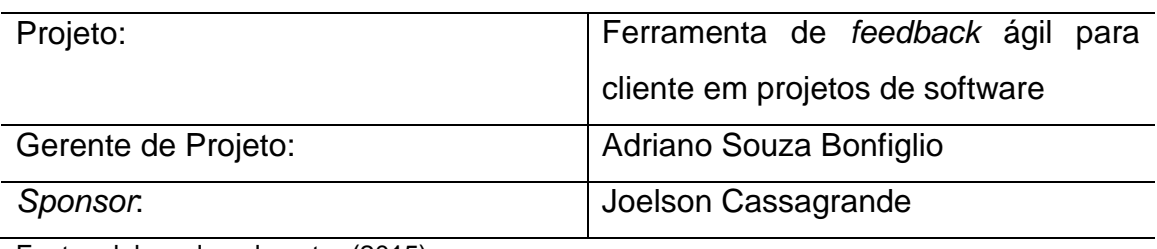

Tabela 03 – Escopo do projeto

Fonte: elaborado pelo autor (2015).

### **4.1.1 Conteúdo do Projeto**

O projeto a ser desenvolvido visa a criação de uma ferramenta para gerenciamento de feedback ágil de cliente sobre tarefas desenvolvidas pela equipe de desenvolvimento.

A ferramenta tem como objetivo, criar uma visão para cliente sobre as etapas (Itens da EAP) de um projeto de software, desenvolvidas e liberadas para teste pela equipe de desenvolvimento. A intenção da ferramenta é que o cliente possa visualizar tudo aquilo que já foi desenvolvido, podendo testar e gerar um feedback para que a equipe do projeto esteja sempre ciente das necessidades do cliente, aquilo que ele aprovou ou não, permitindo assim ter uma resposta mais rápida as mudanças diminuindo os impactos no desenvolvimento e aumentando a satisfação do cliente.

### **4.1.2 Requisitos Aprovados**

O projeto deverá atender os seguintes requisitos:

• Todos os dados devem de tarefas de desenvolvimento devem ser buscados do Redmine;

A ferramenta deve possuir acesso logado (login e senha);

• Visualizar de forma hierárquica (EAP) a estrutura do projeto em desenvolvimento;

- Indicadores visuais de etapas concluídas;
- Permitir o cadastramento de checklist para aprovação do cliente;
- Permitir ao cliente inserir comentário e observações;

• Permitir o cadastramento de documentação básica para testes do cliente;

• Cadastrar links para acesso às funcionalidades a serem testadas pelo cliente; e

• Gerar dados estatísticos sobre as avaliações do cliente.

## **4.1.3 Fora do Escopo**

Os seguintes itens não serão considerados neste projeto:

• Visualização das horas gastas por etapa para usuários administradores e clientes; e

• Visualização dos custos por etapa.

## **4.1.4 Critérios de Aceitação**

O projeto será aceito de acordo com os seguintes critérios:

• A aplicação será hospedada em servidores contratados fora da empresa (Cloud Server); e

• A aplicação deve atender os requisitos descritos neste projeto.

# **4.2 EAP – ESTRUTURA ANALÍTICA DO PROJETO**

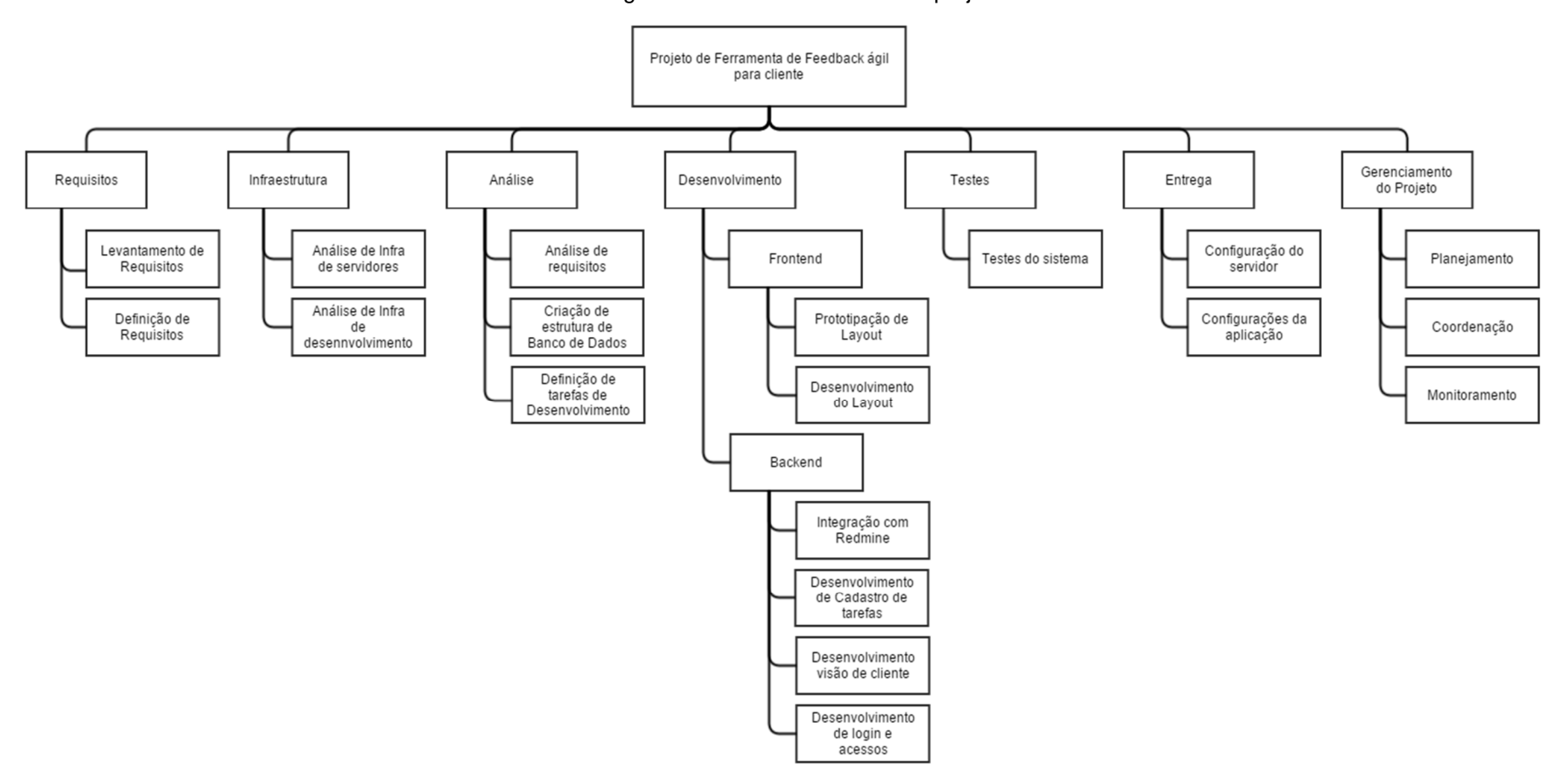

Figura 01- Estrutura analítica de projeto

Fonte: elaborado pelo autor (2015).

| 4.2.1 Dicionário da EAP |                                  |                                                |  |  |  |  |  |  |  |  |  |
|-------------------------|----------------------------------|------------------------------------------------|--|--|--|--|--|--|--|--|--|
| Código<br>da EAP        | Pacote de Trabalho               | Descrição                                      |  |  |  |  |  |  |  |  |  |
| 1.                      | <b>Requisitos</b>                |                                                |  |  |  |  |  |  |  |  |  |
| 1.1                     | Levantamento de Requisitos       | Levantamento<br>todos<br>de<br><b>OS</b>       |  |  |  |  |  |  |  |  |  |
|                         |                                  | requisitos<br>necessários<br>е                 |  |  |  |  |  |  |  |  |  |
|                         |                                  | almejados para a<br>criação<br>da              |  |  |  |  |  |  |  |  |  |
|                         |                                  | ferramenta.                                    |  |  |  |  |  |  |  |  |  |
| 1.2                     | Definição de Requisitos          | Definição dos requisitos que serão             |  |  |  |  |  |  |  |  |  |
|                         |                                  | desenvolvidos no projeto.                      |  |  |  |  |  |  |  |  |  |
| 2.                      | Infraestrutura                   |                                                |  |  |  |  |  |  |  |  |  |
| 2.1                     | Análise de Infra de servidores   | Análise<br>definição<br>da<br>$\mathbf e$      |  |  |  |  |  |  |  |  |  |
|                         |                                  | infraestrutura de servidores para o            |  |  |  |  |  |  |  |  |  |
|                         |                                  | funcionamento da aplicação.                    |  |  |  |  |  |  |  |  |  |
| 2.2                     | Análise de Infra de              | Análise e definição de todas as                |  |  |  |  |  |  |  |  |  |
|                         | Desenvolvimento                  | tecnologias envolvidas<br>para<br>O            |  |  |  |  |  |  |  |  |  |
|                         |                                  | desenvolvimento da aplicação                   |  |  |  |  |  |  |  |  |  |
| 3.                      | <b>Análise</b>                   |                                                |  |  |  |  |  |  |  |  |  |
| 3.1                     | Análise de Requisitos            | Análise<br>técnica<br>de<br>todos<br><b>OS</b> |  |  |  |  |  |  |  |  |  |
|                         |                                  | requisitos<br>aprovados<br>para                |  |  |  |  |  |  |  |  |  |
|                         |                                  | desenvolvimento                                |  |  |  |  |  |  |  |  |  |
| 3.2                     | Criação de estrutura de Banco de | Criação da estrutura de banco de               |  |  |  |  |  |  |  |  |  |
|                         | Dados                            | dados inicial para salvamento de               |  |  |  |  |  |  |  |  |  |
|                         |                                  | dados gerados pela aplicação.                  |  |  |  |  |  |  |  |  |  |
| 3.3                     | Definição de tarefas de          | Criação<br>das tarefas a serem                 |  |  |  |  |  |  |  |  |  |
|                         | Desenvolvimento                  | desenvolvidas e divididas<br>por               |  |  |  |  |  |  |  |  |  |
|                         |                                  | pacotes de trabalho de forma                   |  |  |  |  |  |  |  |  |  |
|                         |                                  | macro.                                         |  |  |  |  |  |  |  |  |  |
| 4.                      | <b>Desenvolvimento</b>           |                                                |  |  |  |  |  |  |  |  |  |
| 4.1                     | Frontend                         |                                                |  |  |  |  |  |  |  |  |  |
| 4.1.1                   | Prototipação de Layout           | Desenvolvimento de protótipos de               |  |  |  |  |  |  |  |  |  |
|                         |                                  | telas do sistema para aprovação                |  |  |  |  |  |  |  |  |  |

Tabela 04 – Dicionário da EAP

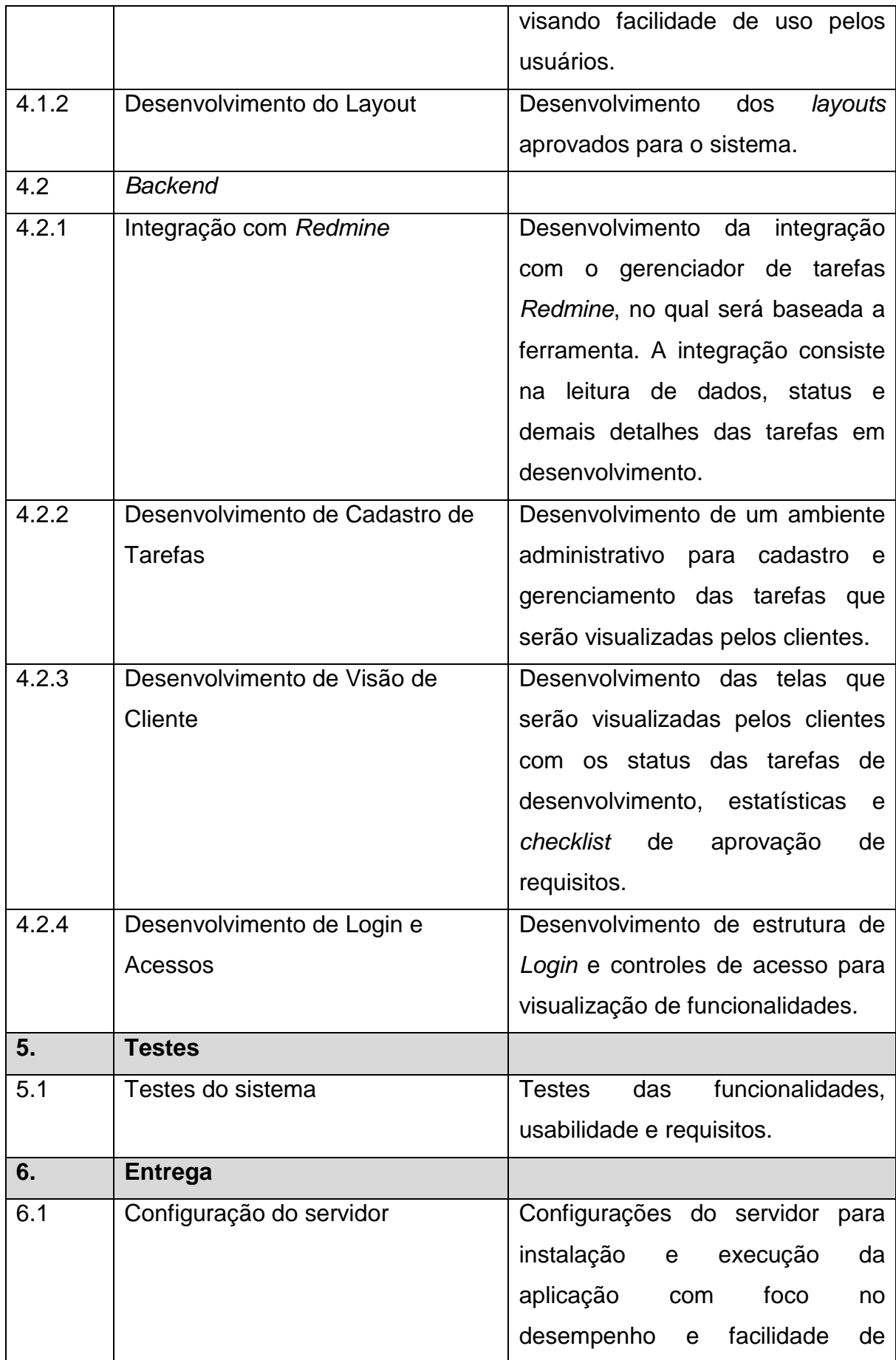

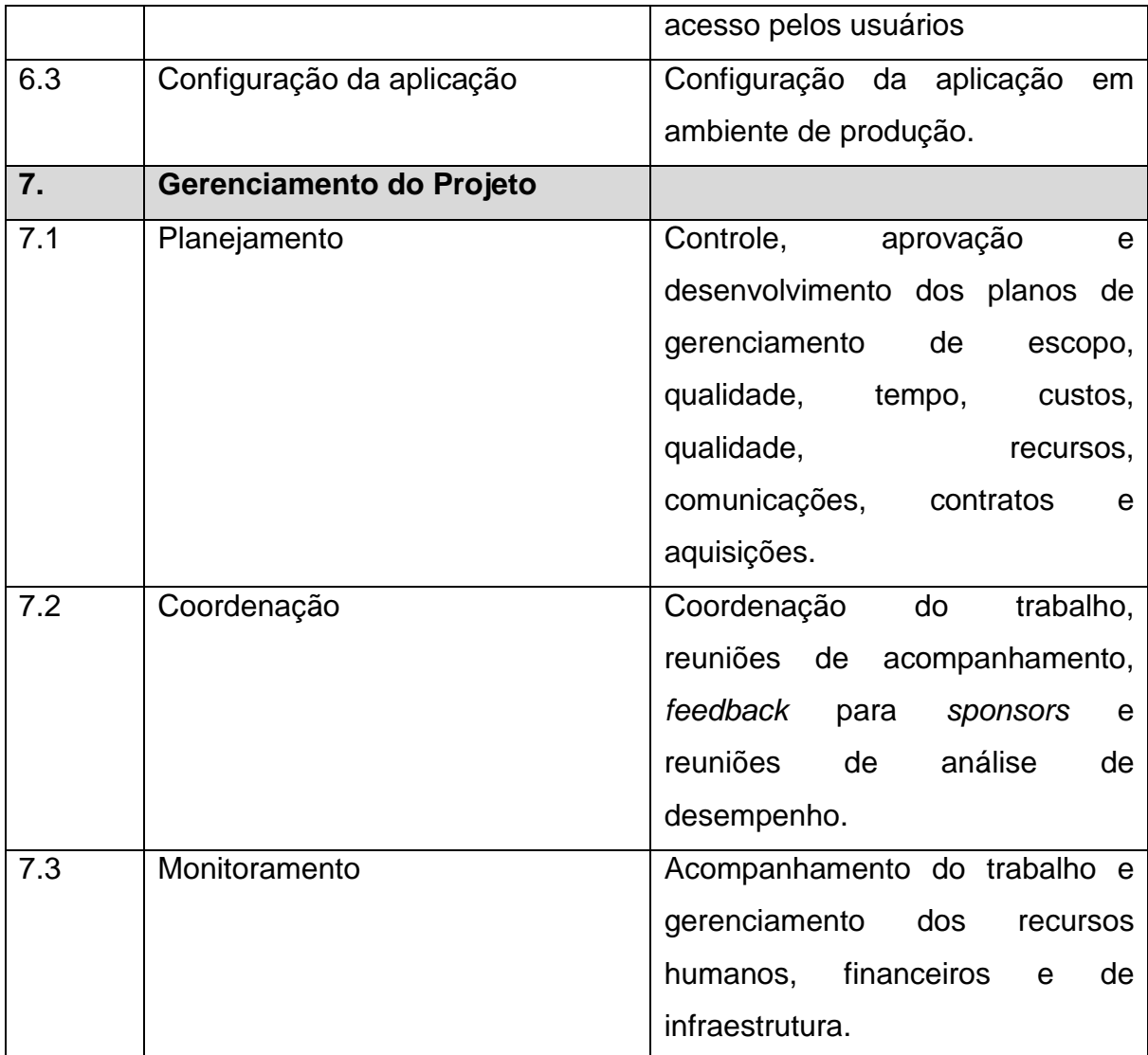

Fonte: elaborado pelo autor (2015).

#### **5. GERENCIAMENTO DO TEMPO**

#### **5.1 PLANO DE GERENCIAMENTO DE TEMPO**

#### **5.1.1 Processo de Gerenciamento do Tempo**

O Gerenciamento de tempo e cronograma será realizado em um documento com a utilização da ferramenta MS Project. Todas as tarefas serão cadastradas com suas estimativas de acordo com as precedências.

Serão utilizados o gráfico de Gantt e calendários para o gerenciamento. A verificação do andamento e do desempenho do projeto será realizada através de relatórios emitidos pelo gerente de projeto.

Toda e qualquer alteração deverá ser registrada no documento no MS Project.

#### **5.1.2 Estimativas de duração das atividades**

A estimativa de duração de cada tarefa definida será de responsabilidade do Analista de Sistemas e do desenvolvedor líder técnico.

As estimativas serão realizadas através de técnicas de Use case Points e opinião especializada do próprio líder técnico de desenvolvimento com auxilio do time.

#### **5.1.3 Definição e Controle do Cronograma**

O cronograma do projeto foi definido pelo Gerente de Projetos junto com o Analista de Sistemas e o principal Sponsor do projeto sendo os registros realizados no documento de cronograma no MS Project.

Toda e qualquer mudança no cronograma deverá ser avaliada pelo Gerente de Projetos e consequentemente atualizada no documento de cronograma no MS Project. Os impactos gerados pelas alterações deverão ser expostos através de relatórios e discutidos nas reuniões de planejamento. As mudanças deverão ser conduzidas de acordo com as definições no Plano Integrado de Mudanças.

# **5.1.4 Cronograma do Projeto**

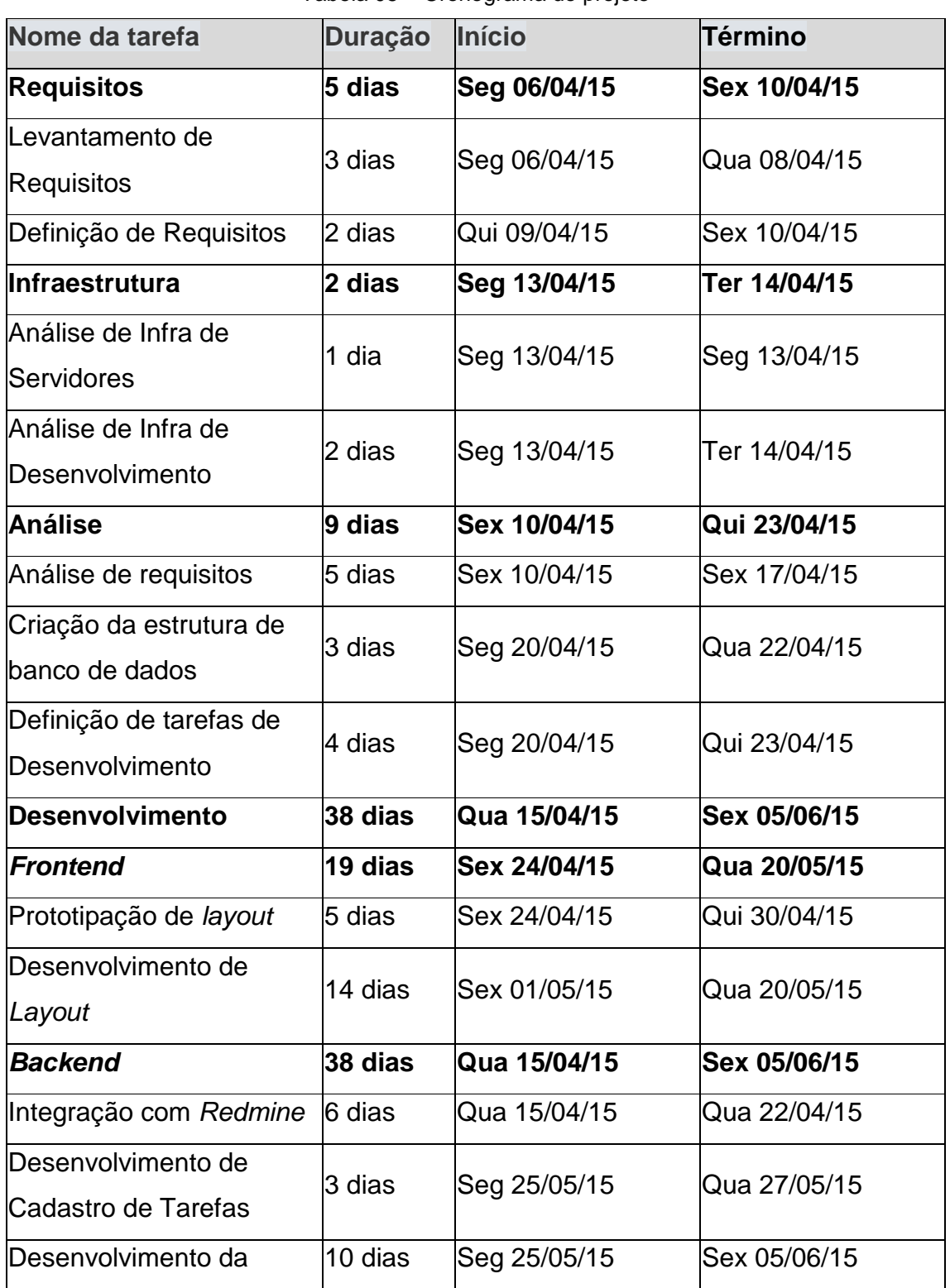

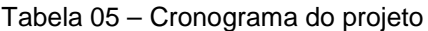

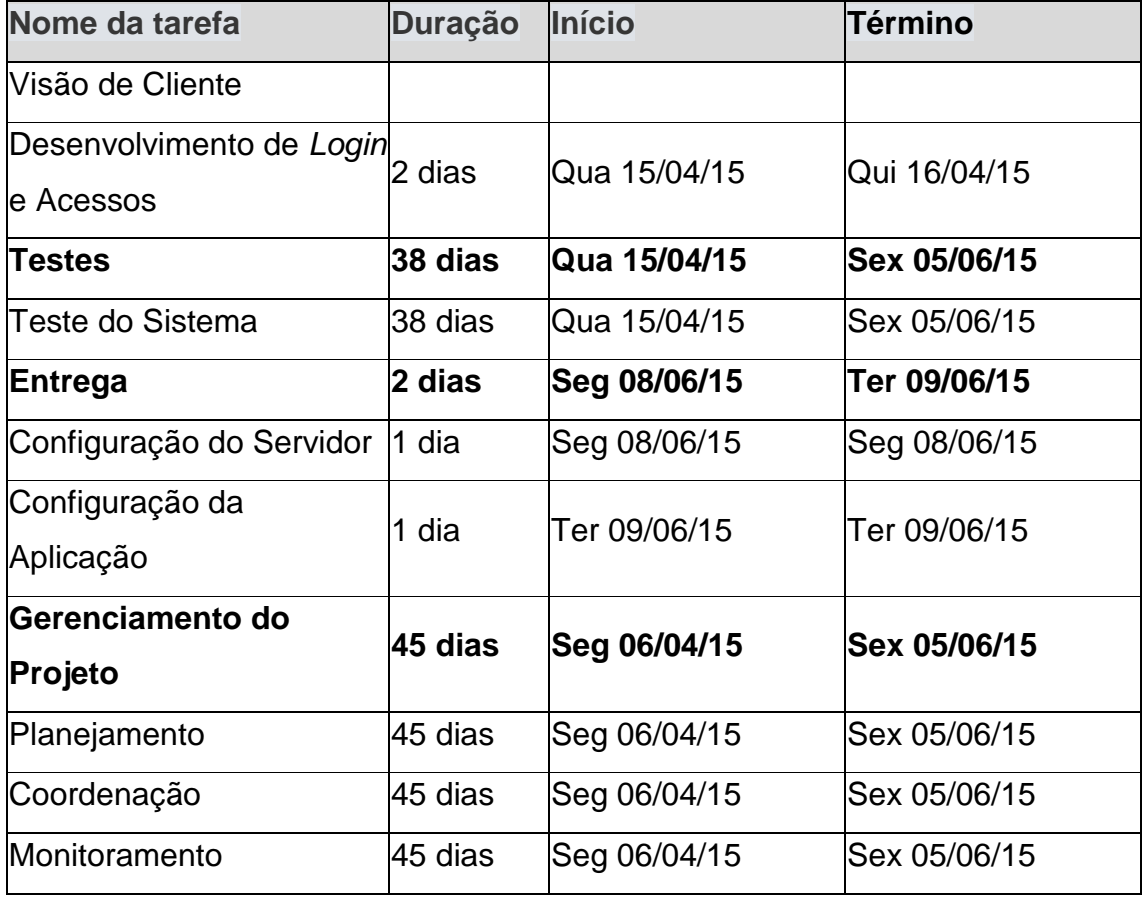

Fonte: elaborado pelo autor (2015).

### **5.1.5 Gráfico de Gantt**

#### Figura 02 – Gráfico de Gantt (parte 1 / 3)

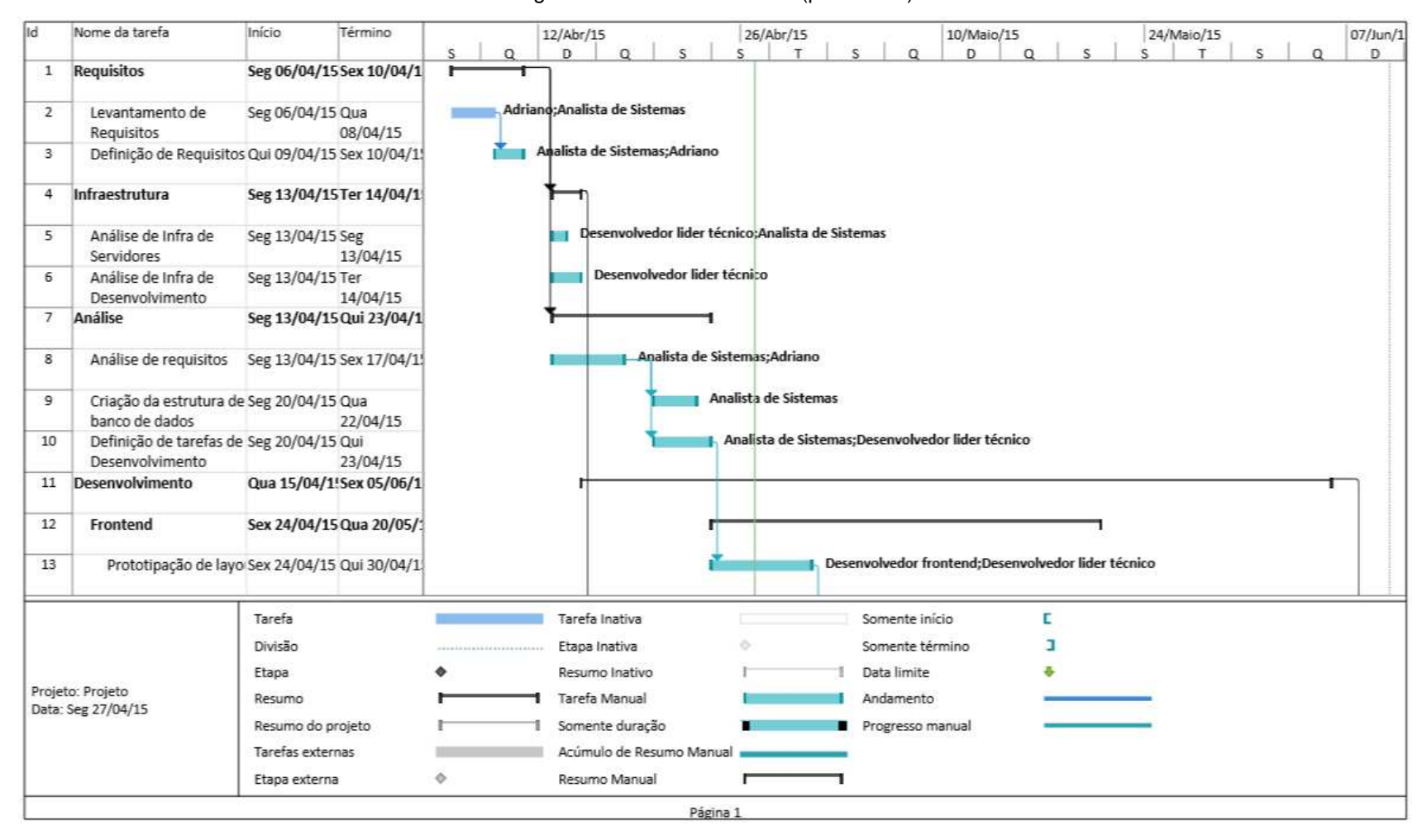

Nome da tarefa Início Término 26/Abr/15 أقط 12/Abr/15 10/Maio/15 24/Maio/15 07/Jun/1  $\frac{1}{T}$  $\Omega$  $\Omega$  $\mathbf{r}$  $\mathsf{n}$  $\Omega$  $\epsilon$  $\Omega$  $\overline{D}$  $\overline{a}$  $\overline{a}$ Desenvolvimento de Sex 01/05/15 Qua Desenvolvedor frontend 14 Lavout  $20/05/15$ 15 **Backend** Qua 15/04/1!Sex 05/06/1 Desenvolvedor lider técnico; Organiza Digital 16 Integração com Qua Qua Redmine 15/04/15 22/04/15 Desenvolvedor backend 17 Desenvolvimento de Seg 25/05/15 Qua Cadastro de Tarefas 27/05/15 Desenvol 18 Desenvolvimento da Seg 25/05/15 Sex Visão de Cliente 05/06/15 Desenvolvedor backend 19 Desenvolvimento de Qua Qui Login e Acessos 15/04/15 16/04/15 20 Testes Qua 15/04/1!Sex 05/06/1 Analista d 21 Teste do Sistema Qua 15/04/15Sex 05/06/1 22 Entrega Seg 08/06/15 Ter 09/06/1 23 Configuração do Servid Seg 08/06/15 Seg 08/06/1  $L$  De Configuração da Ter 09/06/15 Ter ŭ 24 Aplicação 09/06/15 25 Gerenciamento do Sex Seg Projeto 06/04/15 05/06/15 Adriano<sup>[3</sup> Planejamento Seg 06/04/15 Sex 05/06/1 26 E Tarefa Tarefa Inativa Somente início Divisão Etapa Inativa Somente término E Etapa Resumo Inativo Data limite a, Projeto: Projeto Tarefa Manual Andamento Resumo Data: Seg 27/04/15 Resumo do projeto Somente duração Progresso manual Tarefas externas Acúmulo de Resumo Manual  $\overline{\phantom{a}}$  $\Diamond$ Etapa externa Resumo Manual г Página 2

Figura 02 – Gráfico de Gantt (parte 2 / 3)

Figura 02 – Gráfico de Gantt (parte 3 / 3)

|    | Nome da tarefa                         | Início                            | Término |                           |          | 12/Abr/15    |                |                 |                          |              | 26/Abr/15 |              |                  | 10/Maio/15 |          |   |   | 24/Maio/15   |   |              |         | 07/Jun/1    |
|----|----------------------------------------|-----------------------------------|---------|---------------------------|----------|--------------|----------------|-----------------|--------------------------|--------------|-----------|--------------|------------------|------------|----------|---|---|--------------|---|--------------|---------|-------------|
|    |                                        |                                   |         | s                         | $\Omega$ | $\mathbf{D}$ | $\Omega$       |                 | S                        | $\mathsf{s}$ | T         | $\mathsf{s}$ | $\Omega$         | D          | $\Omega$ |   | S | $\mathsf{S}$ | T | $\mathsf{S}$ | $\circ$ | $\mathbb D$ |
| 27 | Coordenação                            | Seg 06/04/15 Sex 05/06/1          |         |                           |          |              |                |                 |                          |              |           |              |                  |            |          |   |   |              |   |              |         | Adriano[3   |
| 28 | Monitoramento                          | Seg 06/04/15 Sex 05/06/1          |         |                           |          |              |                |                 |                          |              |           |              |                  |            |          |   |   |              |   |              |         | Adriano[3   |
|    |                                        |                                   |         |                           |          |              |                |                 |                          |              |           |              |                  |            |          |   |   |              |   |              |         |             |
|    |                                        |                                   |         |                           |          |              |                |                 |                          |              |           |              |                  |            |          |   |   |              |   |              |         |             |
|    |                                        |                                   |         |                           |          |              |                |                 |                          |              |           |              |                  |            |          |   |   |              |   |              |         |             |
|    |                                        |                                   |         |                           |          |              |                |                 |                          |              |           |              |                  |            |          |   |   |              |   |              |         |             |
|    |                                        |                                   |         |                           |          |              |                |                 |                          |              |           |              |                  |            |          |   |   |              |   |              |         |             |
|    |                                        |                                   |         |                           |          |              |                |                 |                          |              |           |              |                  |            |          |   |   |              |   |              |         |             |
|    |                                        |                                   |         |                           |          |              |                |                 |                          |              |           |              |                  |            |          |   |   |              |   |              |         |             |
|    |                                        |                                   |         |                           |          |              |                |                 |                          |              |           |              |                  |            |          |   |   |              |   |              |         |             |
|    |                                        |                                   |         |                           |          |              |                |                 |                          |              |           |              |                  |            |          |   |   |              |   |              |         |             |
|    |                                        |                                   |         |                           |          |              |                |                 |                          |              |           |              |                  |            |          |   |   |              |   |              |         |             |
|    |                                        |                                   |         |                           |          |              |                |                 |                          |              |           |              |                  |            |          |   |   |              |   |              |         |             |
|    |                                        |                                   |         |                           |          |              |                |                 |                          |              |           |              |                  |            |          |   |   |              |   |              |         |             |
|    |                                        |                                   |         |                           |          |              |                |                 |                          |              |           |              |                  |            |          |   |   |              |   |              |         |             |
|    |                                        |                                   |         |                           |          |              |                |                 |                          |              |           |              |                  |            |          |   |   |              |   |              |         |             |
|    |                                        |                                   |         |                           |          |              |                |                 |                          |              |           |              |                  |            |          |   |   |              |   |              |         |             |
|    |                                        |                                   |         |                           |          |              |                |                 |                          |              |           |              |                  |            |          |   |   |              |   |              |         |             |
|    |                                        |                                   |         |                           |          |              |                |                 |                          |              |           |              |                  |            |          |   |   |              |   |              |         |             |
|    |                                        |                                   |         |                           |          |              |                |                 |                          |              |           |              |                  |            |          |   |   |              |   |              |         |             |
|    |                                        |                                   |         |                           |          |              |                |                 |                          |              |           |              |                  |            |          |   |   |              |   |              |         |             |
|    |                                        | Tarefa                            |         |                           |          |              | Tarefa Inativa |                 |                          |              |           |              | Somente início   |            |          | E |   |              |   |              |         |             |
|    |                                        | Divisão                           |         | ------------------------- |          |              | Etapa Inativa  |                 |                          | ó            |           |              | Somente término  |            |          | п |   |              |   |              |         |             |
|    |                                        | Etapa                             |         |                           |          |              | Resumo Inativo |                 |                          |              |           |              | Data limite      |            |          |   |   |              |   |              |         |             |
|    | Projeto: Projeto<br>Data: Seg 27/04/15 | Resumo                            |         |                           |          |              | Tarefa Manual  |                 |                          |              |           |              | Andamento        |            |          |   |   |              |   |              |         |             |
|    |                                        | Resumo do projeto                 |         |                           |          |              |                | Somente duração |                          |              |           |              | Progresso manual |            |          |   |   |              |   |              |         |             |
|    |                                        | Tarefas externas<br>Etapa externa |         | Ö.                        |          |              | Resumo Manual  |                 | Acúmulo de Resumo Manual |              |           |              |                  |            |          |   |   |              |   |              |         |             |

Fonte: elaborado pelo autor (2015).

## **5.1.6 Administração do Plano de gerenciamento do tempo**

O Plano de Gerenciamento de Tempo será administrado pelo Gerente de Projetos sendo ele responsável pelo gerenciamento e atualização do documento. O documento será monitorado nas reuniões de planejamento do projeto.

### **6. GERENCIAMENTO DE CUSTOS**

#### **6.1 PLANO DE GERENCIAMENTO DE CUSTOS**

### **6.1.1 Processos de Gerenciamento de Custos**

O gerenciamento dos custos e consequentemente a manutenção e administração deste plano, serão responsabilidade do gerente de projetos que deverá descrever e manter o orçamento do projeto, conforme planejado e aprovado com a empresa e sponsor do projeto.

 No processo de levantamento e análise das estimativas dos custos, foram consultados os membros do time do projeto, bem como a responsável pelo setor financeiro da empresa, coordenador de TI e sponsor, a fim de obter estimativas mais confiáveis e precisas. Ativos organizacionais e riscos que poderiam afetar os custos do projeto foram relacionados e avaliados.

Para estimativas dos custos foi utilizado o software MS Project, relacionando os recursos envolvidos em cada item da EAP. Todos os custos previstos relacionados a recursos utilizados no projeto foram inseridos no MS Project. Os demais custos de reservas e serviços terceirizados foram adicionados também neste documento.

 Para controle e medição dos custos foram utilizadas as seguintes unidades de medida:

| <b>Recurso</b>         | Unidade de Medida |
|------------------------|-------------------|
| Mão de Obra            | R\$/h             |
| Uso de equipamentos    | R\$/h             |
| Serviços terceirizados | R\$/h             |

Tabela 06 – Unidades de medida

Fonte: elaborado pelo autor (2015).

Serão realizadas reservas gerenciais para custos não relacionados a riscos do projeto e de contingência para tratamento dos riscos.

Somente o gerente de projetos, poderá solicitar a utilização das reservas definidas para o projeto, mediante a justificativa da necessidade e a avaliação

dos impactos para o projeto. Após aprovada a solicitação pelo sponsor do projeto, o documento de aprovação será encaminhado ao responsável financeiro da empresa para liberação do valor solicitado.

### **6.1.2 Estimativas de custos**

### **6.1.2.1 Estimativas de custos por item da EAP**

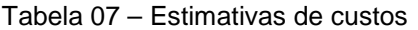

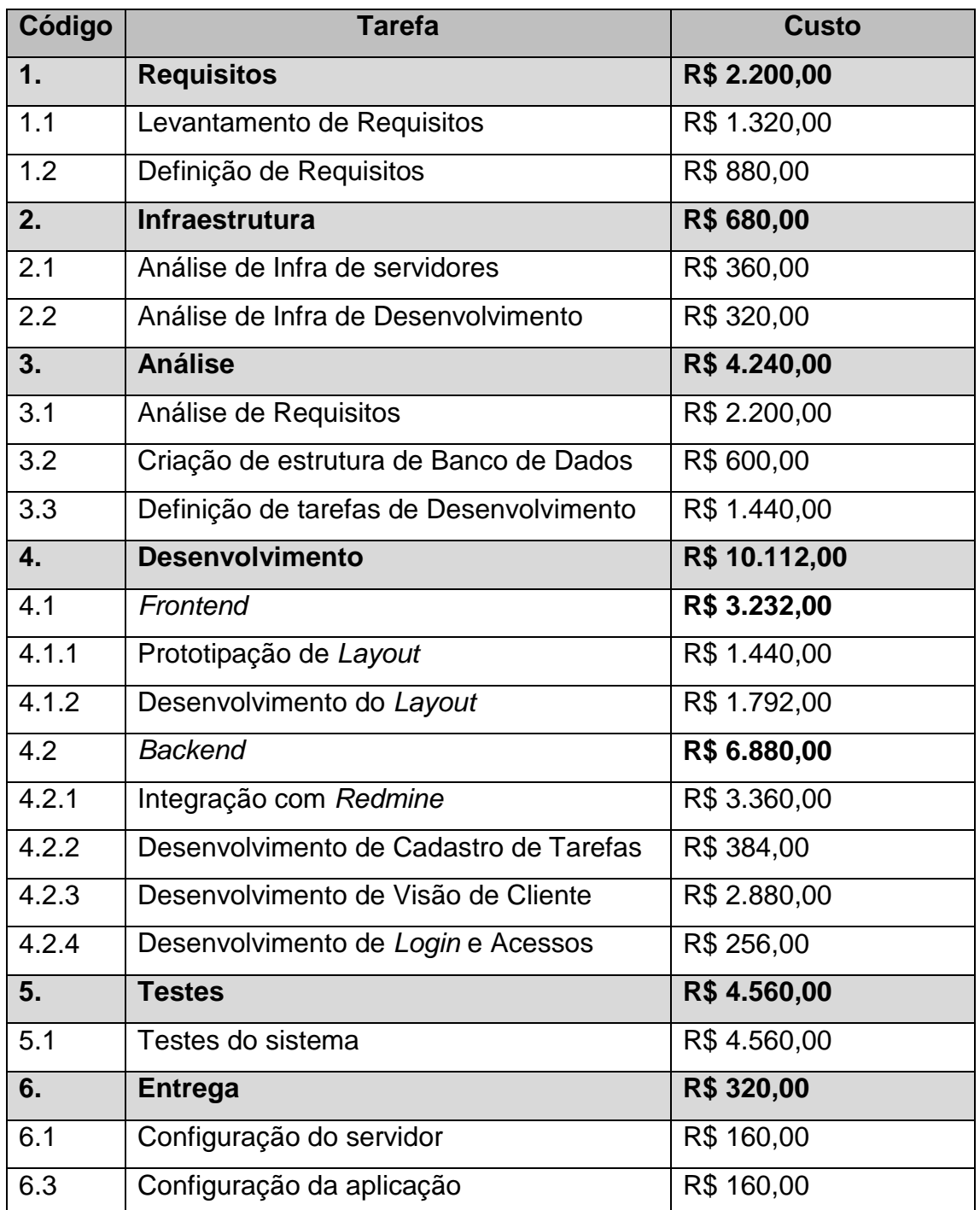

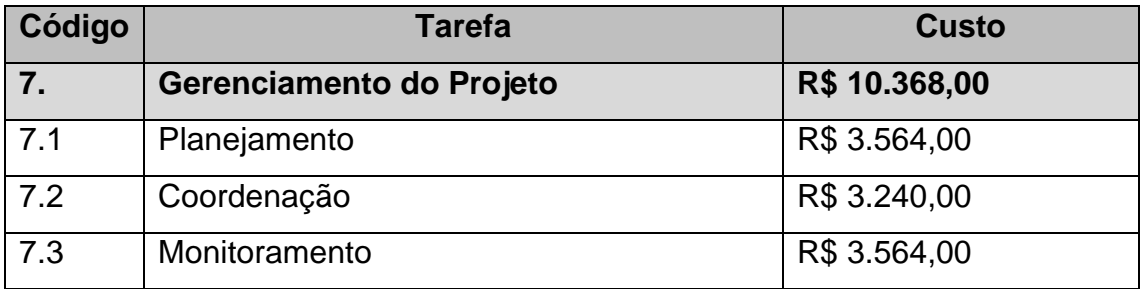

Fonte: elaborado pelo autor (2015).

A estimativa total dos custos do projeto é de **R\$ 32.480,00,** incluindo os custos de serviços terceirizados, relacionados nos itens da EAP correspondentes.

## **6.1.2.2 Curva "S" de desembolso do projeto**

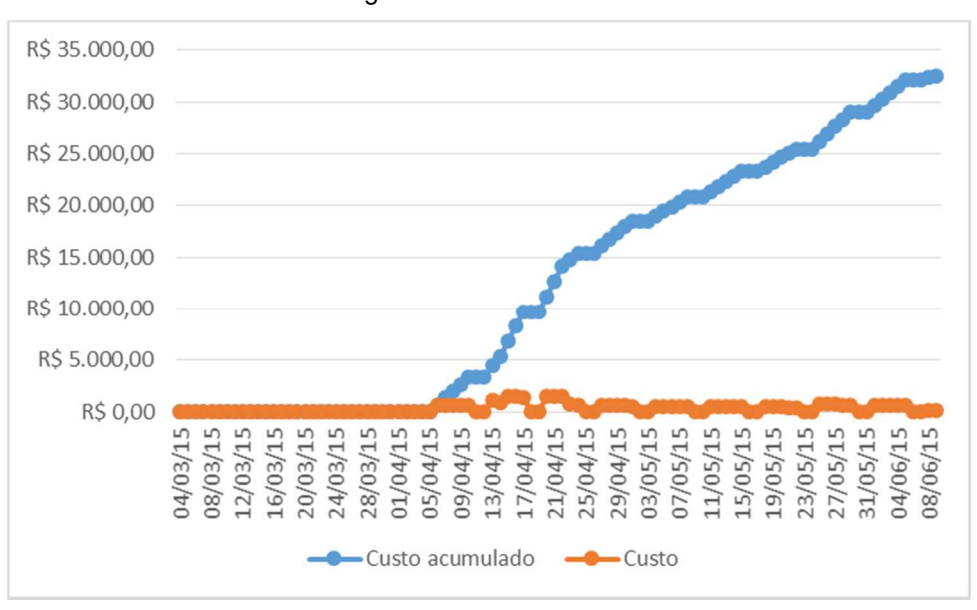

Figura 03 – Curva do "S"

Fonte: elaborado pelo autor (2015).

### **6.1.3 Orçamento**

O Orçamento final do projeto foi definido entre o gerente do projeto e a responsável financeiro da empresa utilizando as estimativas de custos calculadas utilizando o MS Project.

## **6.1.3.1 Orçamento por Tarefa Macro da EAP**

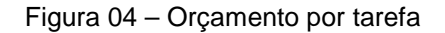

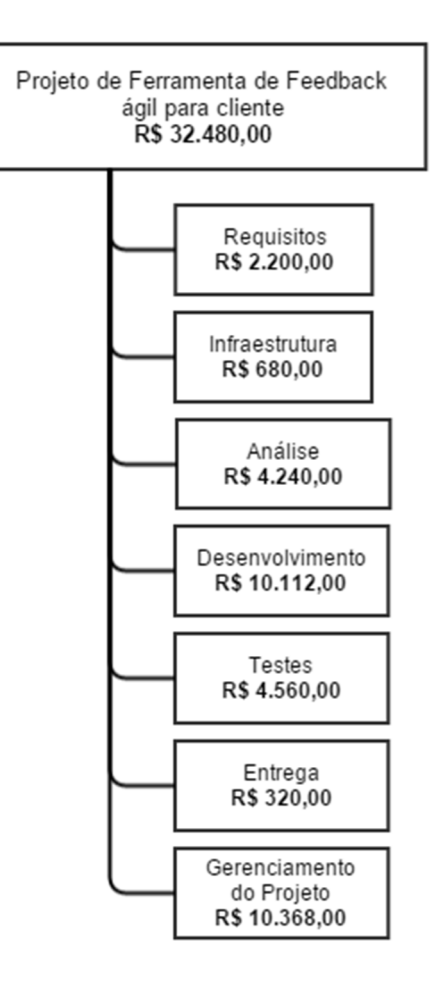

Fonte: elaborado pelo autor (2015).

## **6.1.3.2 Orçamento por Recurso**

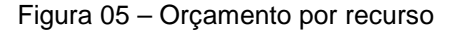

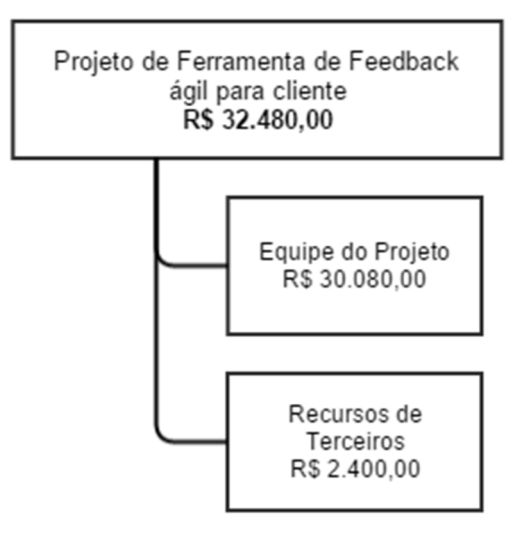

Fonte: elaborado pelo autor (2015).

### **6.1.4 Reservas Financeiras**

 O Sponsor do projeto aprovou uma reserva financeira de **R\$ 9.000,00**  que são divididos da seguinte forma:

Reserva de contingência - R\$ 4.500,00:

Valor reservado para utilização no gerenciamento de riscos do projeto.

Reserva gerencial de R\$ 4.500,00:

Valor reservado para uso em eventos não previstos no projeto e que não estão inclusos no gerenciamento de riscos.

#### **6.1.5 Controle e Frequência de avaliação dos Custos**

Os custos do projeto serão acompanhados semanalmente e os dados lançados no documento do projeto no MS Project. Dados parciais de andamento das tarefas serão lançados ao menos uma vez ao dia e o acompanhamento será realizado através de relatórios de desempenho de custos.

Os relatórios gerados serão através da análise de valor agregado, em que o custo e o prazo do projeto, são acompanhados em um único processo de controle.

Semanalmente, o gerente de projetos realizará uma análise, levando os dados e relatórios as reuniões quinzenais de projeto. Caso seja necessário o gerente de projetos poderá convocar uma reunião de emergência com a direção da empresa (Sponsor) para avaliação dos custos.

#### **6.1.6 Mudanças dos Custos do Projeto**

Toda mudança nos custos que não estejam previstas no gerenciamento de riscos, serão encaminhadas ao gerente de projetos que deverá avaliar a necessidade e os impactos para utilização das reservas do projeto. Todo o uso de reservas, será realizado através da aprovação do Sponsor.

### **6.1.7 Administração do Plano de Gerenciamento de Custos**

O gerente de projetos é o responsável pela manutenção e atualização do Plano de Gerenciamento de Custos. O plano será avaliado e revisado nas reuniões quinzenais de projeto.

### **7. GERENCIAMENTO DA QUALIDADE**

### **7.1 PLANO DE GERENCIAMENTO DA QUALIDADE**

### **7.1.1 Processo de Gerenciamento da Qualidade**

O processo de gerenciamento da qualidade do projeto, visa garantir que o projeto esteja alinhado à estratégia da empresa, criando uma ferramenta que atenda a necessidade da empresa e que melhore a comunicação e as relações com os clientes, fazendo que os projetos de software desenvolvidos estejam de acordo com as necessidades dos clientes.

 Todos os processos e métricas de garantia da qualidade são documentados e gerenciados pelo gerente de projetos e discutidos com os sponsors do projeto.

### **7.1.2 Política de Qualidade**

A condução e o desenvolvimento do projeto, devem seguir de as normas da empresa em relação a cumprimento de horário estipulados, cumprimento de processos padronizados, registro de atividades e normas de conduta ética estipuladas.

Para este projeto a empresa visa criar uma cultura de inovação trabalhando nas seguintes diretrizes:

- Foco no cliente: Compreender as necessidades atuais e futuras dos clientes e traduzi-las em requisitos para os processos.

- Inovação: Inovação tecnológica oportunizando a equipe do projeto, definir a as ferramentas e recursos atuais que visam o melhor desempenho e qualidade do desenvolvimento que se enquadram nos custos estipulados para o projeto.

- Métodos Ágeis: O projeto será conduzido com a participação constante de toda a equipe do projeto, opinando sobre o processo visando a melhoria contínua, com objetivo de melhor aproveitamento do tempo e melhorias na qualidade do desenvolvimento do projeto.
# **7.1.3 Métricas de Qualidade**

As métricas da qualidade a serem avaliadas no decorrer do processo serão as seguintes:

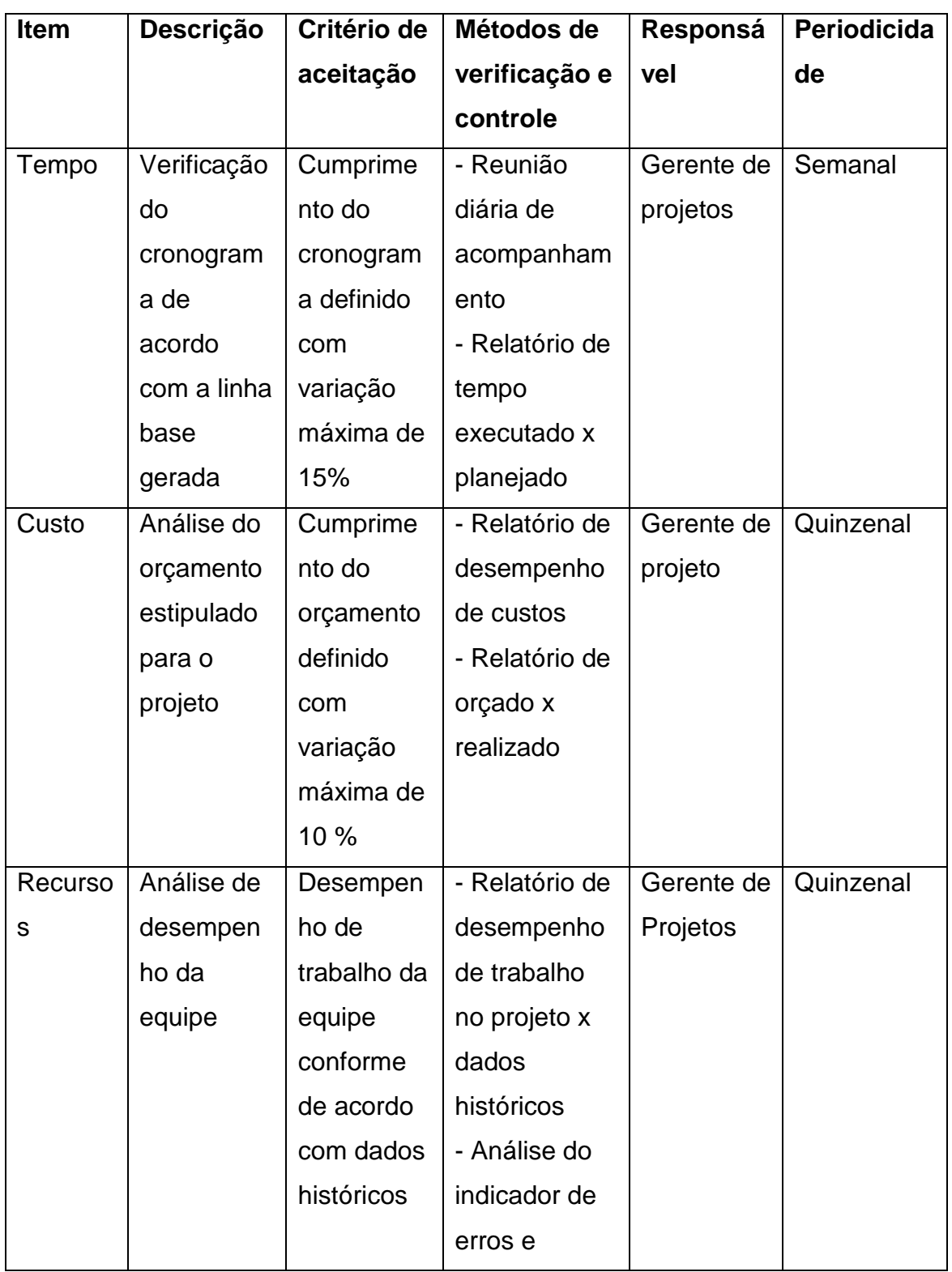

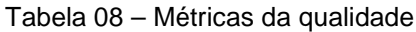

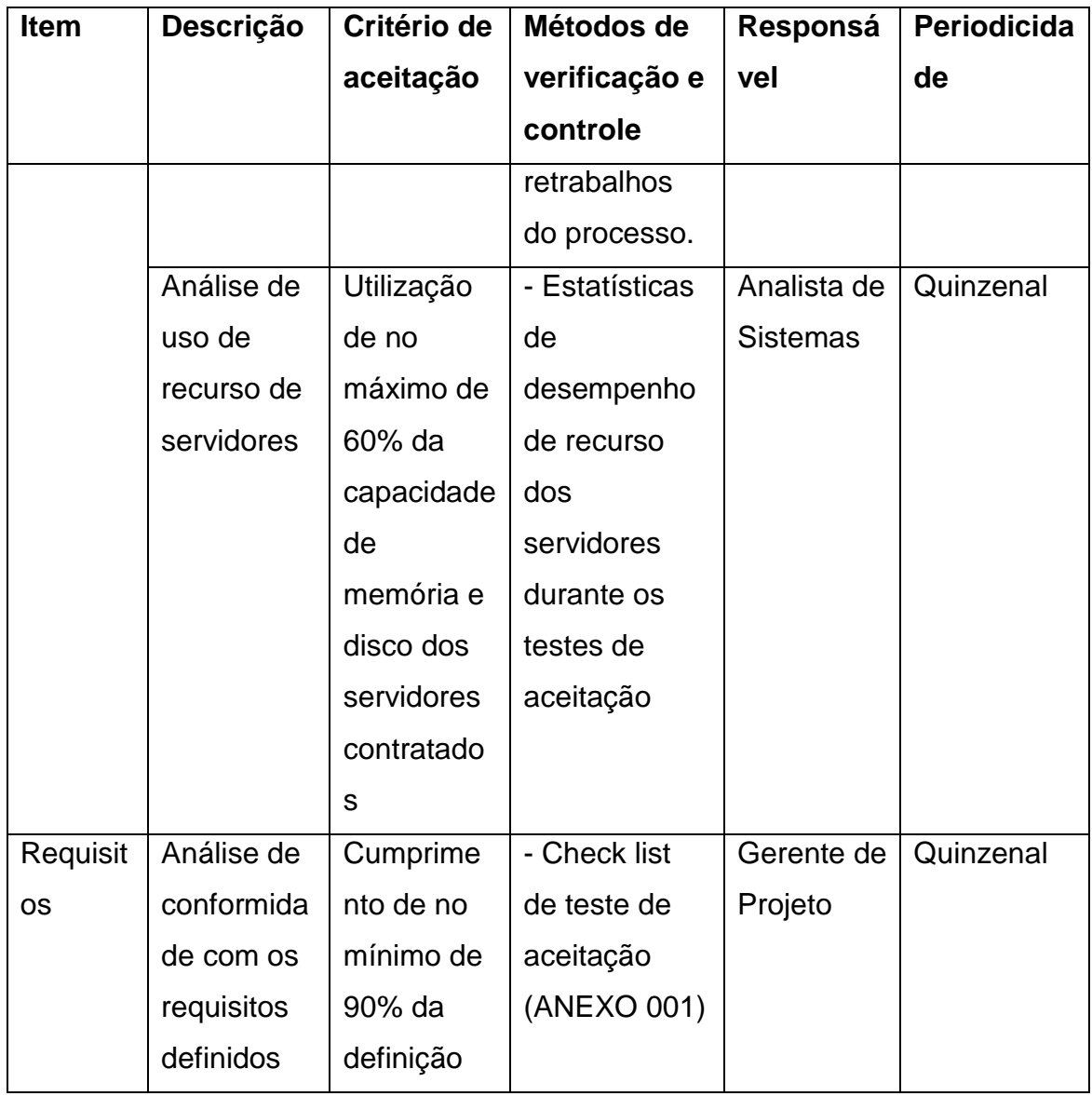

### **7.1.4 Controle da Qualidade**

O controle da qualidade é realizado diariamente durante o desenvolvimento das atividades. Os dados e resultados são analisados nas reuniões da equipe do projeto e reuniões gerenciais.

Para realização do controle da qualidade são utilizadas listas de verificação, checklist (ANEXO 001) para identificação do atingimento das metas e resultados esperados para cada métrica analisada.

## **7.1.5 Responsabilidades no Gerenciamento da Qualidade**

A responsabilidade pelo plano de gerenciamento da qualidade é do gerente de projetos e do analista de sistemas, tendo como principais responsabilidades:

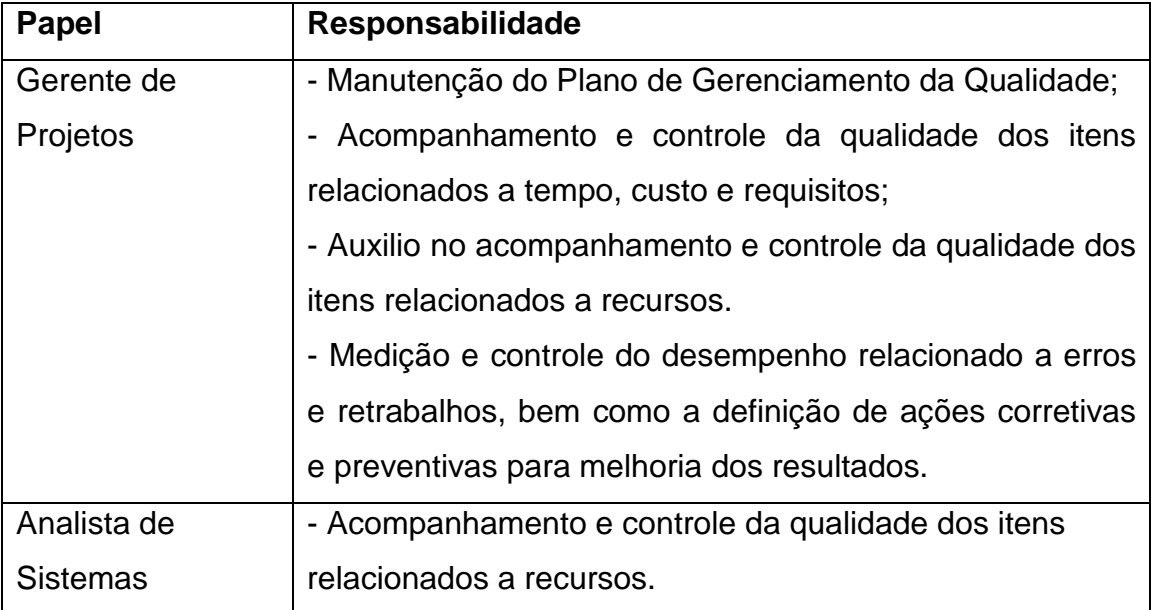

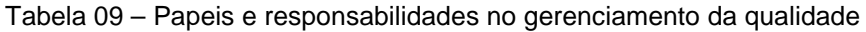

### **8. GERENCIAMENTO DE RECURSOS HUMANOS**

### **8.1 PLANO DE GERENCIAMENTO DE RECURSOS HUMANOS**

#### **8.1.1 Estrutura Organizacional**

A Safetech tem uma estrutura Organizacional estruturada em duas equipes. Um time que atua na manutenção e melhorias no sistema de ERP da empresa e um time voltado para sistemas web, com uma estrutura independente voltada para projetos. Mesmo sendo uma estrutura independente o time de projetos responde a direção da empresa e segue as mesmas regras de trabalho de toda a empresa.

A equipe de projetos é flexível, atuando em diversos projetos sob demanda respondendo ao líder de equipe e a alta direção.

#### **8.1.2 Organograma**

Figura 06 – Organograma

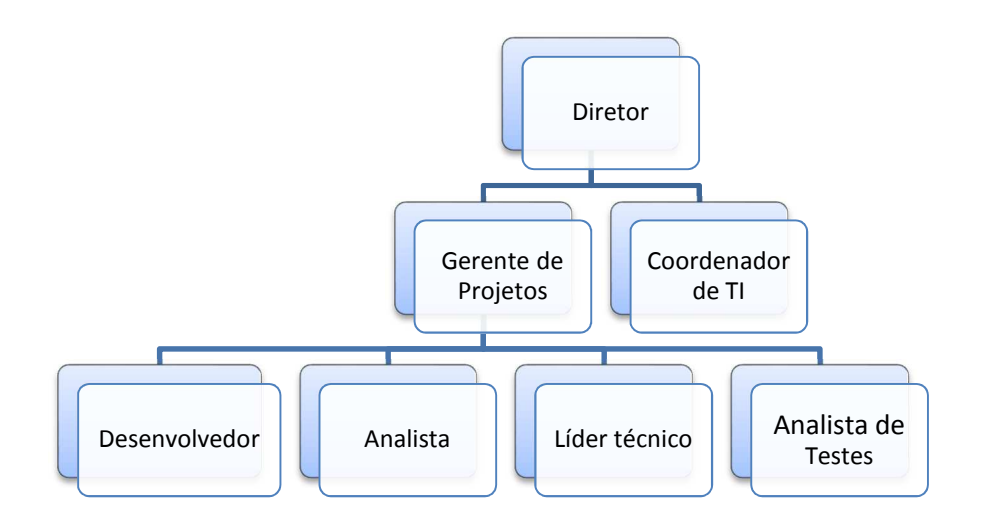

Fonte: elaborado pelo autor (2015).

#### **8.1.3 Equipe do Projeto**

Tabela 10 – Equipe do projeto

| <b>Nome</b>    | <b>Função</b>          | E-mail              | <b>Telefone</b> |
|----------------|------------------------|---------------------|-----------------|
| <b>Diretor</b> | Diretor da empresa     | direcao@safe.com.br | (51)            |
| (Sponsor)      | com foco na equipe     |                     | 9999.9999       |
|                | de projetos            |                     |                 |
| Gerente<br>de  | Gerente de projetos    | gp@safe.combr       | (51)            |
| Projetos       | de sistemas web        |                     | 9999.9998       |
| Coordenador    | Coordenador geral de   | coordenacao@safe.c  | (51)            |
|                | Ti da empresa          | om.br               | 9999.9997       |
| Analista       | Analista de Sistemas   | analise@safe.com.br | (51)            |
|                | de projetos web        |                     | 9999.9996       |
| Líder técnico  | Líder<br>técnico<br>de | devlead@safe.com.br | (51)            |
|                | desenvolvimento<br>de  |                     | 9999.9995       |
|                | sistemas web           |                     |                 |
| Desenvolvedor  | Desenvolvimento<br>de  | devum@safe.com.br   | (51)            |
| <b>Backend</b> | sistemas<br>web        |                     | 9999.9994       |
|                | (backend)              |                     |                 |
| Desenvolvedor  | Desenvolvimento<br>de  | devdois@safe.com.br | (51)            |
| frontend       | sistemas<br>web        |                     | 9999.9993       |
|                | (frontend)             |                     |                 |
| Analista<br>de | Testes técnicos e de   | testes@safe.com.br  | (51)            |
| <b>Testes</b>  | aceitação<br>de        |                     | 9999.9992       |
|                | sistemas web           |                     |                 |

# **8.1.4 Gerenciamento de Recursos Humanos do Projeto**

O time alocado para a execução do projeto está definido de acordo com as necessidades especificas do projeto, contratações não estão previstas. Substituição e realocação de recursos poderão ser solicitadas pelo analista de sistemas e avaliadas pelo gerente de projetos.

Os recursos do projeto serão membros da equipe da empresa, realocados de outros projetos para execução deste. Em caso de vencimento de férias ou compensação de banco de horas a solicitação deverá ser realizada com no mínimo 20 dias de antecedência para que seja realizada a realocação de outro recurso com as mesmas competências.

O sistema de remuneração, assim como o regime de horas de trabalho será o mesmo realizado em outros projetos, sendo que todos os membros da equipe são funcionários no regime CLT. Após o término das atividades do projeto os membros da equipe serão realocados para outros projetos na empresa.

# **8.1.5 Matriz de Responsabilidade**

**(A)**provador - **(R)**esponsável - **(C)**onsultado - **(I)**nformado

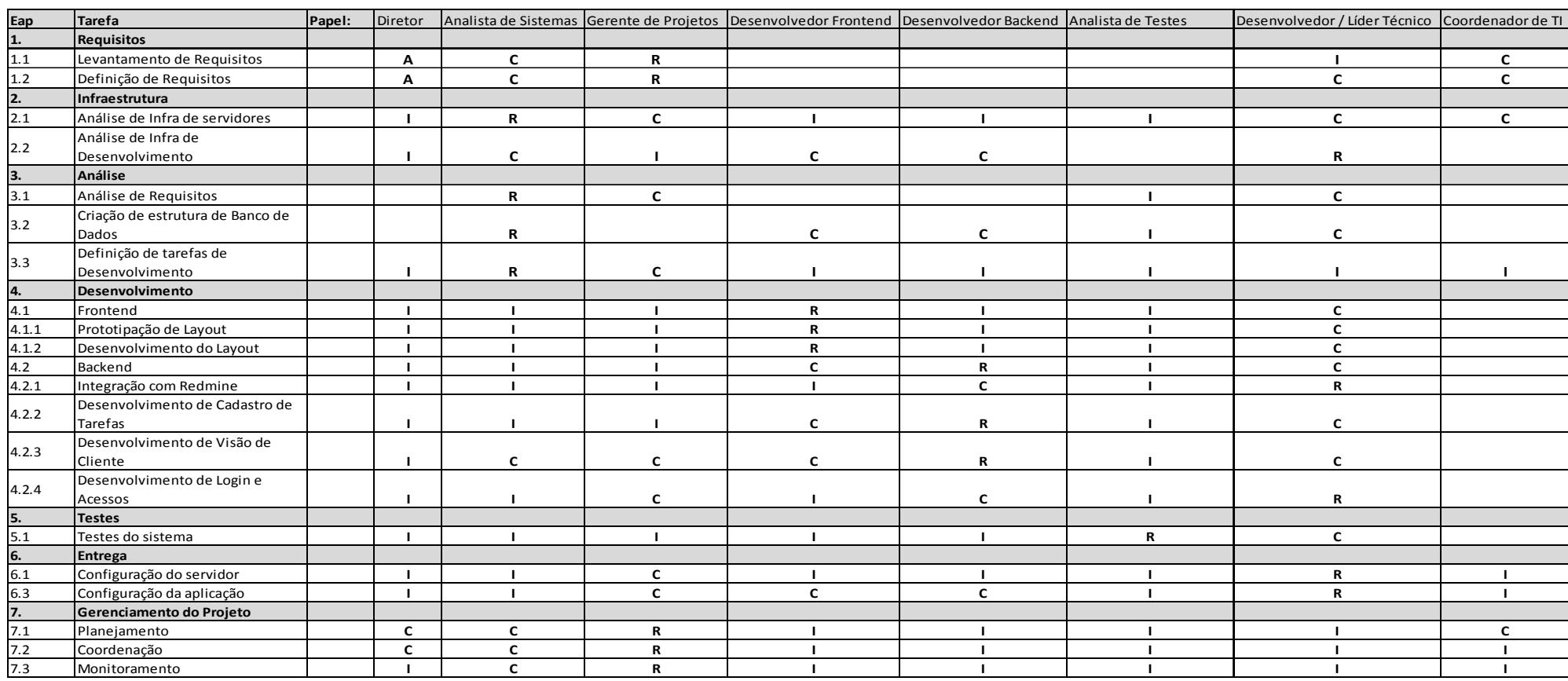

### Tabela 11 – Matriz de responsabilidade

#### **8.1.6 Avaliação de resultados do time**

A avaliação de resultados do time será feita através de reuniões quinzenais. Será utilizado o processo de desenvolvimento ágil, sendo que a avaliação do desempenho será feita em nível de equipe e com a participação de todos os membros do projeto a cada fechamento de sprint.

Nas reuniões, serão analisados os resultados gerais da equipe conforme o cronograma e relatórios de desempenho extraído das ferramentas de controle. O feedback individual, também será realizado pelo Gerente de Projetos conforme a necessidade.

O processo de avaliação será colaborativo, com todos os membros da equipe participando e colaborando com a o processo de melhoria continua.

#### **8.1.7 Frequência de avaliação consolidada dos resultados do time**

A avaliação consolidada dos resultados do time será realizada pelo gerente de projetos com a direção (sponsor) para avaliação e tomada de decisão. O gerente de projetos levará também as observações realizadas pelo time para discussão com a direção.

Os resultados da avaliação serão concluídos pelo gerente projetos que deverá analisar as atividades realizadas pelos membros do time e verificar se há necessidade de alteração no plano de gerenciamento de recursos humanos.

#### **8.1.8 Alocação Financeira para gestão de Recursos Humanos**

A alocação financeira para o gerenciamento de recursos humanos está inclusa nos custos do projeto. Qualquer alteração considerada impactante no cronograma, deve ser apresentada ao Gerente do Projeto, que tomará as decisões necessárias para manter o cronograma e/ou resultados para entregas conforme o planejado. Os gastos não previstos para o gerenciamento dos recursos humanos, deverão ser alocados nas reservas gerenciais do projeto, sendo de responsabilidade do Gerente de Projeto a sua utilização.

#### **8.1.9 Administração do Plano de Gerenciamento de Recursos Humanos**

A manutenção do plano de gerenciamento de recursos humanos é responsabilidade do gerente de projetos Adriano Souza Bonfiglio.

O Plano está definido de acordo com as necessidades do projeto e só será reavaliado de acordo com alguma necessidade levantada nas reuniões de análise de desempenho, realizadas com a direção da empresa.

## **9. GERENCIAMENTO DAS COMUNICAÇÕES**

#### **9.1 PLANO DE GERENCIAMENTO DAS COMUNICAÇÕES**

O plano de gerenciamento de comunicação tem como objetivo a descrição dos eventos de comunicação do projeto, bem como a forma em que serão realizados.

De forma geral, as principais formas de comunicação utilizadas no projeto serão as reuniões quinzenais de avaliação do projeto, e-mails periódicos e o Redmine que será utilizado como o gerenciador de tarefas a serem executadas no projeto. As comunicações realizadas por meio destas ferramentas, serão tratadas como documentos do projeto e arquivados para futuras consultas.

Todos os eventos de comunicação terão o envolvimento e coordenação do gerente de projetos que será responsável por coletar as informações com os responsáveis e repassar aos interessados. Qualquer alteração que gere impacto em cronograma e requisitos do projeto será encaminhada a todos os integrantes do time.

#### **9.1.1 Processo de Gerenciamento de Comunicação**

# **9.1.2 Identificação e dados de Contato**

| <b>Ref</b>      | Parte Interessada  | Área            | <b>Função</b>        | e-mail                                    | <b>Celular</b>   |
|-----------------|--------------------|-----------------|----------------------|-------------------------------------------|------------------|
| 1               | Diretor (Sponsor)  | Direção         | Diretor de           | direcao@safe.com.br                       | 9999-9999        |
|                 |                    |                 | Desenvolvimento      |                                           |                  |
| 2               | Coordenador        | Direção         | Coordenador de TI    | coordenacao@safe.com.br<br>(51) 9999.9997 |                  |
| 3               | Analista           | Desenvolvimento | Analista de Sistemas | analise@safe.com.br                       | (51) 9999.9996   |
| $\overline{4}$  | Desenvolvedor      | Desenvolvimento | Desenvolvedor Líder  | devlead@safe.com.br                       | $(51)$ 9999.9995 |
|                 | líder técnico      |                 | técnico              |                                           |                  |
| $5\phantom{.0}$ | Desenvolvedor      | Desenvolvimento | Desenvolvedor        | devdois@safe.com.br                       | $(51)$ 9999.9993 |
|                 | frontend           |                 | frontend             |                                           |                  |
| 6               | Desenvolvedor      | Desenvolvimento | Desenvolvedor        | devum@safe.com.br                         | (51) 9999.9994   |
|                 | backend            |                 | backend              |                                           |                  |
| $\overline{7}$  | Analista de testes | Desenvolvimento | Analista de Testes   | testes@safe.com.br                        | $(51)$ 9999.9992 |

Tabela 12 – Dados de contatos

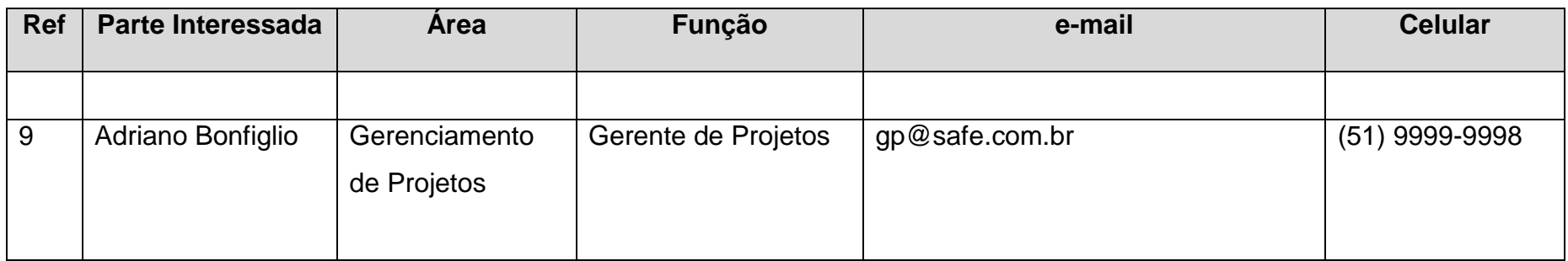

## **9.1.3 Processo de Gerenciamento de Comunicação**

Para que seja realizada uma comunicação eficiente o gerente de projetos realizou uma pesquisa através de entrevista, sobre as necessidades de cada parte interessada no projeto, gerando uma tabela com informações importantes para melhor comunicar cada parte interessada de acordo com suas expectativas em relação ao projeto.

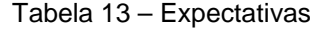

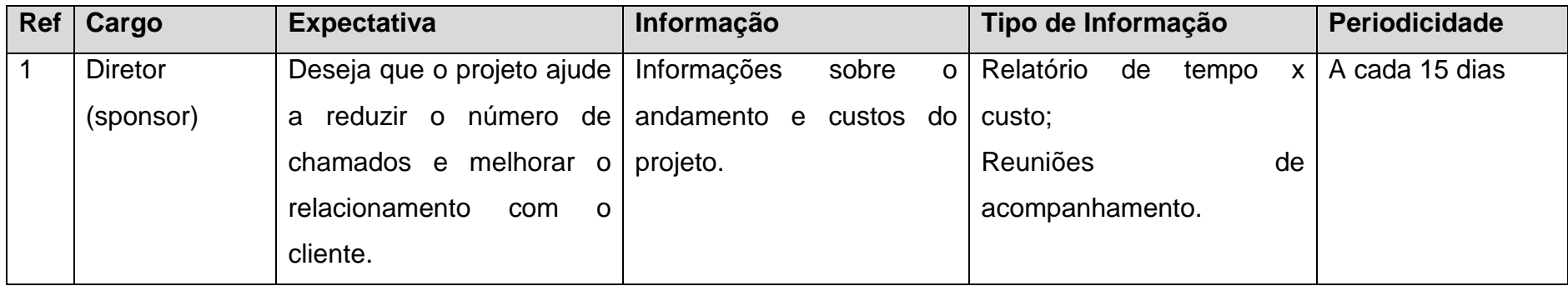

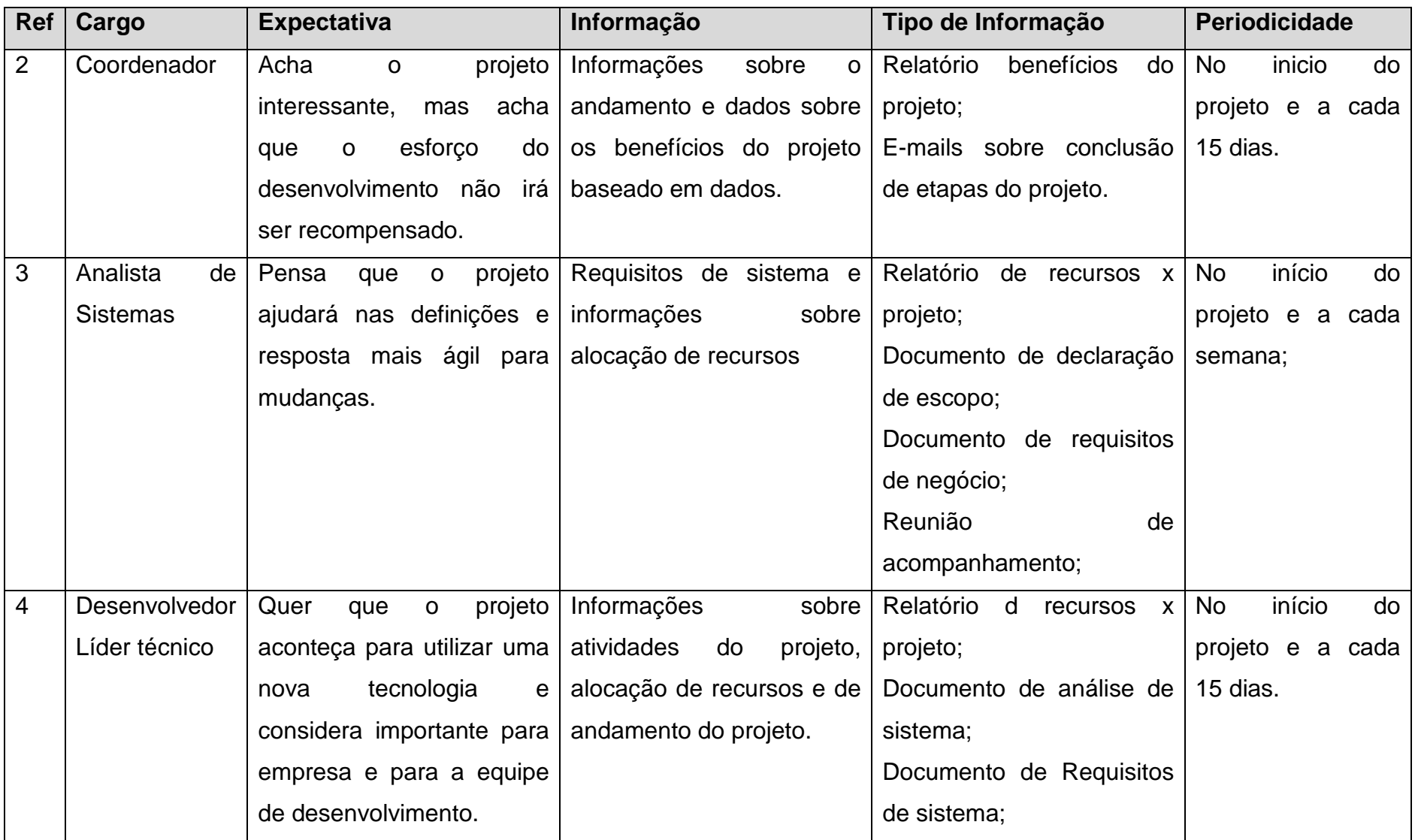

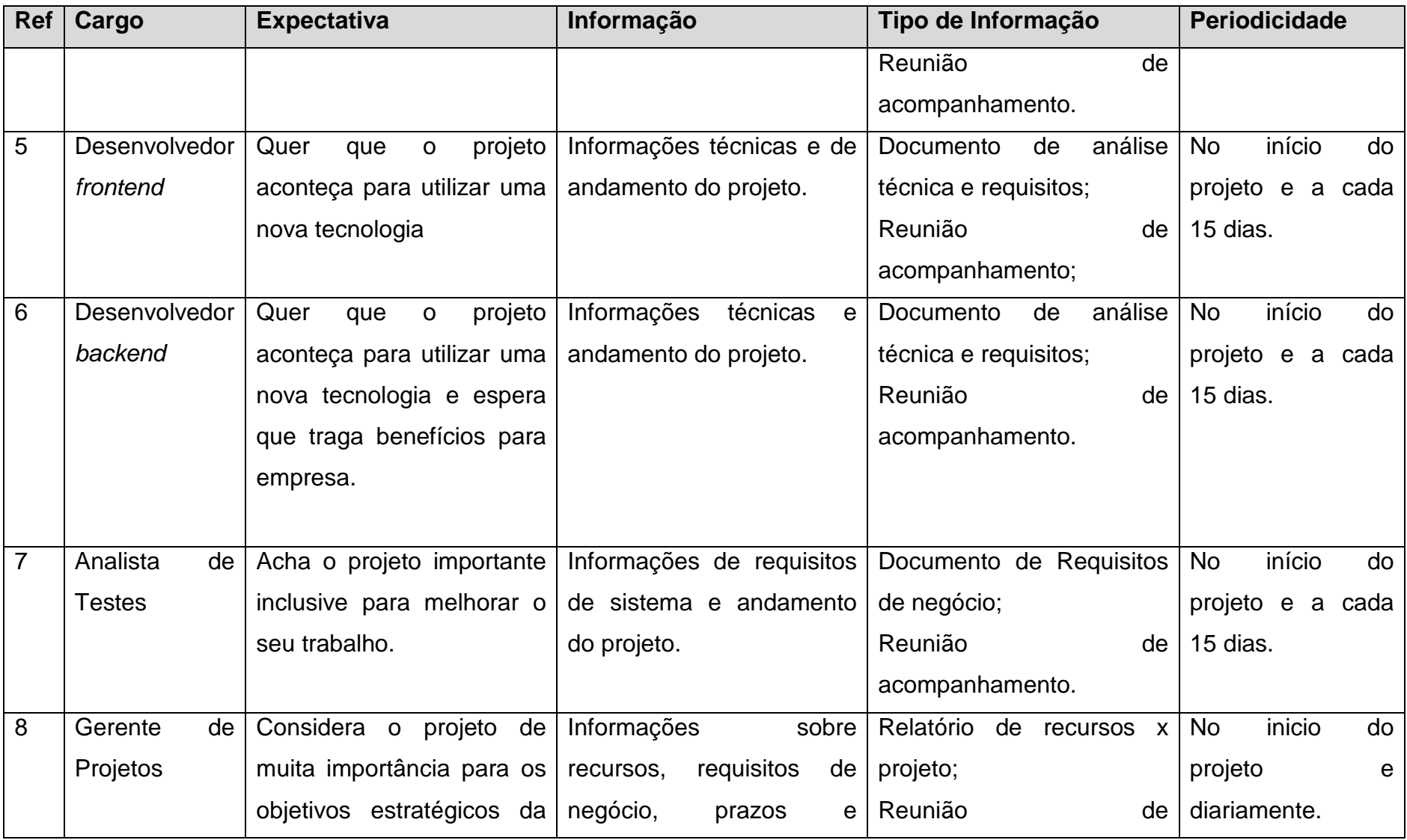

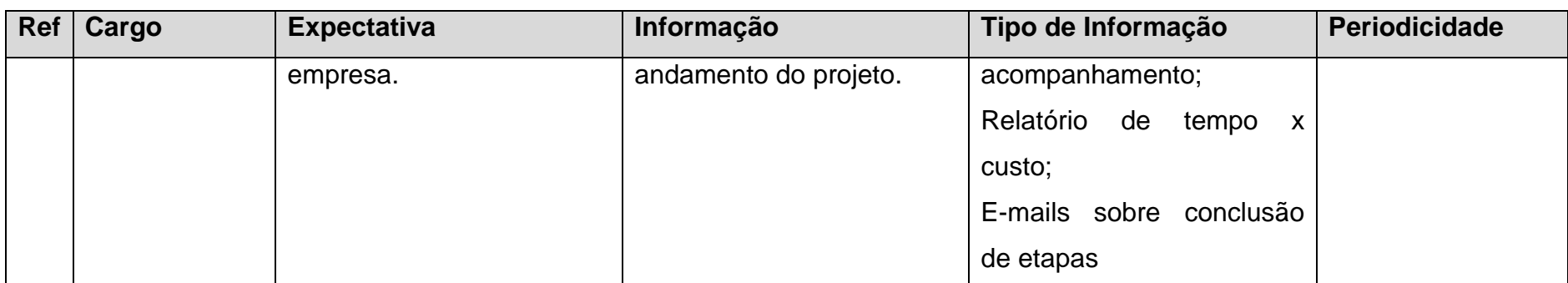

## **9.1.4 Matriz de Interesse x Poder x Impacto**

Para facilitar a distribuição de informações e saber o tipo de informação para cada membro da equipe e sponsor do projeto, foi desenvolvida uma matriz de Interesse x Poder x Impacto.

| <b>Ref</b>     | <b>Parte</b>    | <b>Interesse</b> | <b>Poder</b>   | Impacto   | Enquadramento            |
|----------------|-----------------|------------------|----------------|-----------|--------------------------|
|                | Interessada     | $(AMB)^*$        | $(AMB)^*$      | $(AMB)^*$ |                          |
| $\mathbf 1$    | <b>Diretor</b>  | $\mathsf{A}$     | A              | A         | Gerenciar<br>com         |
|                | (Sponsor)       |                  |                |           | atenção                  |
| $\overline{2}$ | Coordenador     | B                | $\overline{A}$ | M         | <b>Manter Satisfeito</b> |
| 3              | Analista<br>de  | $\overline{A}$   | A              | M         | <b>Manter Satisfeito</b> |
|                | <b>Sistemas</b> |                  |                |           |                          |
| $\overline{4}$ | Desenvolved     | $\overline{A}$   | M              | M         | <b>Manter Satisfeito</b> |
|                | Líder<br>or     |                  |                |           |                          |
|                | Técnico         |                  |                |           |                          |
|                |                 |                  |                |           |                          |
| 5              | Desenvolved     | $\overline{A}$   | B              | B         | Manter Informado         |
|                | or frontend     |                  |                |           |                          |
|                |                 |                  |                |           |                          |
| 6              | Desenvolved     | $\overline{A}$   | B              | B         | Manter Informado         |
|                | or backend      |                  |                |           |                          |
|                |                 |                  |                |           |                          |
| $\overline{7}$ | Analista<br>de  | M                | B              | B         | Monitorar                |
|                | <b>Testes</b>   |                  |                |           |                          |
|                |                 |                  |                |           |                          |

Tabela 14 – Matriz de interesse x poder x impacto

Fonte: elaborado pelo autor (2015).

## **9.1.5 Ferramentas de Comunicação**

Conforme mencionado neste documento, as principais formas de comunicação no projeto serão e-mail, Redmine e reuniões quinzenais de avaliação. Documentos gerados serão arquivados utilizando o Google Drive. Outras ferramentas que serão utilizadas estão descritas na tabela de ferramentas de comunicação.

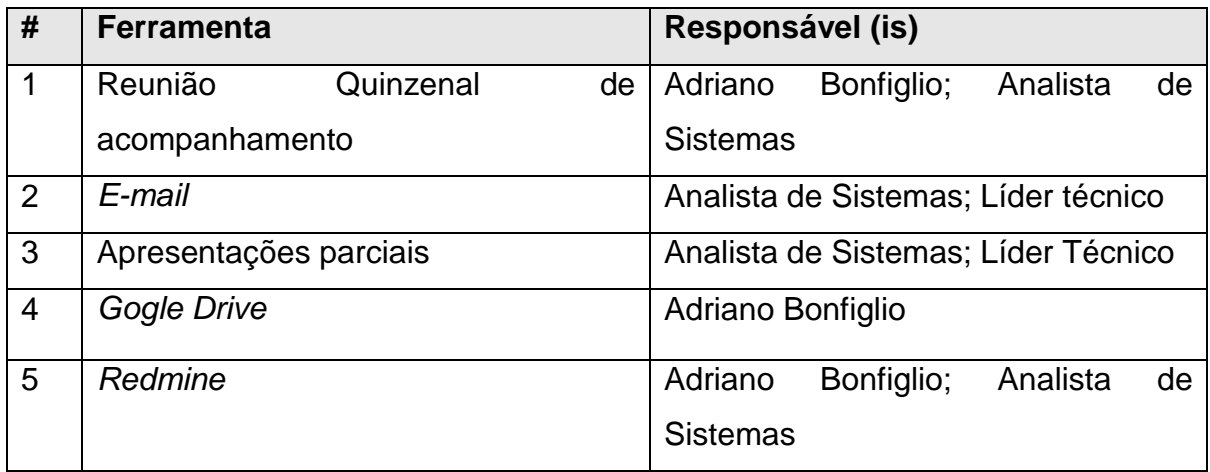

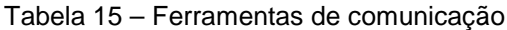

# **9.1.6 Ações e Eventos de Comunicação**

As ações e eventos de comunicação serão utilizados para distribuição de informações relevantes para o projeto através das ferramentas especificadas.

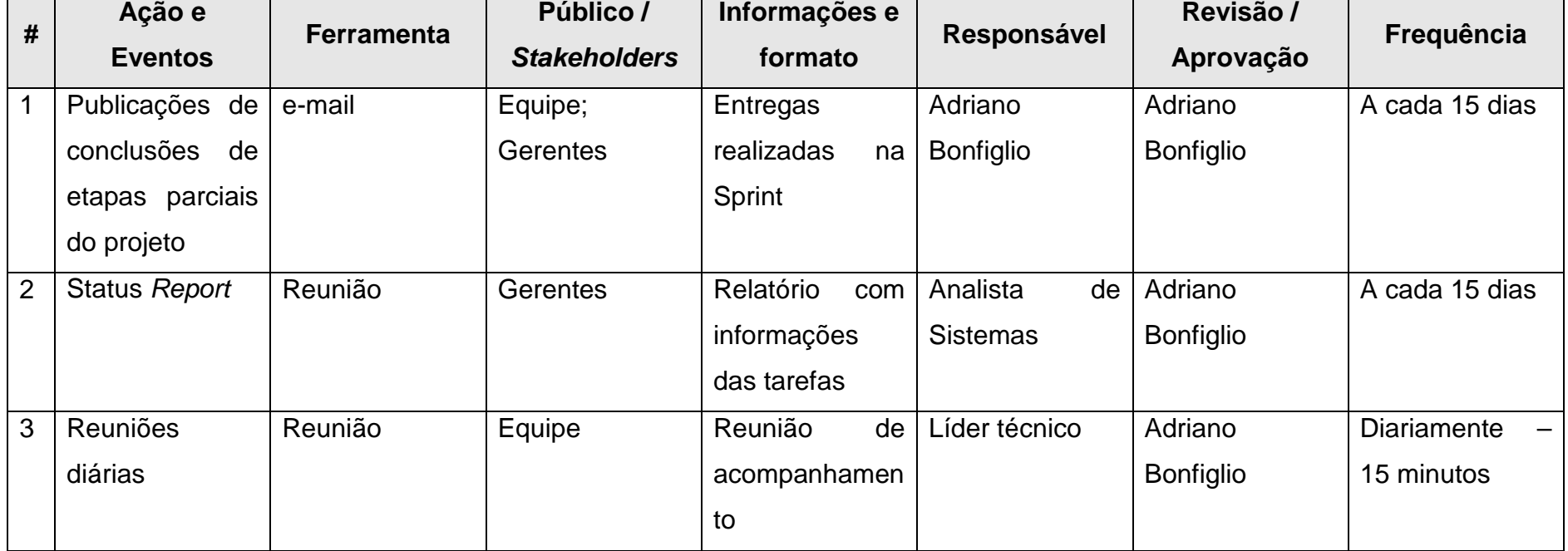

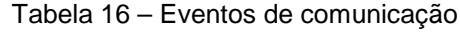

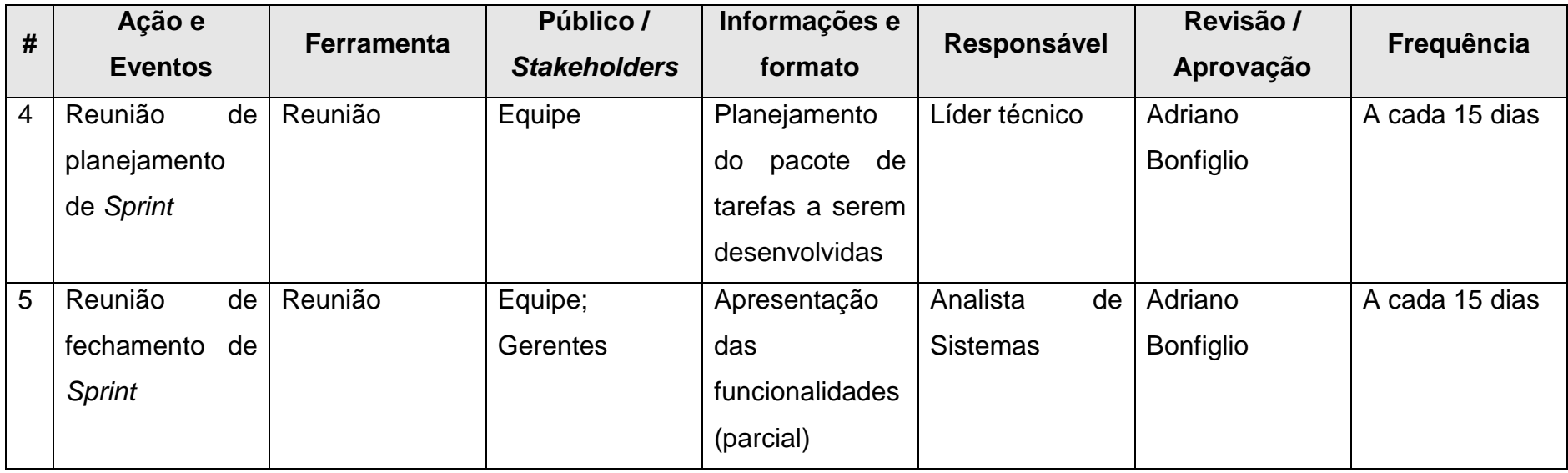

## **9.1.7 Responsabilidades no Gerenciamento de Comunicação**

O plano de gerenciamento de comunicação será mantido e atualizado pelo gerente de projetos. Qualquer alteração, inclusão de eventos de comunicação ou ferramentas de comunicação utilizadas no projeto, serão avaliadas pelo gerente de projetos. Caso aprovadas, serão incluídas no plano de gerenciamento de comunicação tornando-se oficiais para o projeto.

#### **10. GERENCIAMENTO DE RISCOS**

### **10.1 PLANO DE GERENCIAMENTO DE RISCOS**

#### **10.1.1 Metodologia de Gerenciamento de Riscos**

O plano de gerenciamento de riscos foi definido em reunião com a direção da empresa, gerente de projetos, analista de sistemas e líder técnico da equipe.

Através da utilização da técnica de brainstorming os riscos em todas as áreas e tarefas macros da EAP foram analisados e discutidos. Para todos os riscos registrados para o projeto foram elencadas as responsabilidades sobre os riscos e realizada a analise quantitativa e qualitativa.

A responsabilidade geral pelo registro e analise de impacto dos riscos é do gerente de projetos.

#### **10.1.2 Responsabilidade sobre o Gerenciamento de Riscos**

Para facilitar a identificação da responsabilidade sobre a análise do gerenciamento dos riscos foi realiza uma matriz de responsabilidade:

|               | Papel       |                |                 |                 |              |  |  |
|---------------|-------------|----------------|-----------------|-----------------|--------------|--|--|
|               | <b>Alta</b> | <b>Gerente</b> | <b>Analista</b> | <b>Desenvol</b> | Proprietár   |  |  |
|               | Gerência    | do             | de              | vedor           | io<br>do     |  |  |
|               |             | Projeto        | <b>Sistemas</b> | Líder           | <b>Risco</b> |  |  |
| <b>Etapas</b> |             |                |                 | <b>Técnico</b>  |              |  |  |
| Planejamento  | $\mathsf C$ | R/A            |                 |                 | $\mathsf C$  |  |  |
| do            |             |                |                 |                 |              |  |  |
| Gerenciamento |             |                |                 |                 |              |  |  |
| de Riscos     |             |                |                 |                 |              |  |  |
| Identificação | C           | R/A            | C               | C               | C            |  |  |
| dos Riscos    |             |                |                 |                 |              |  |  |

Tabela 17 – Matriz de etapas x responsabilidade

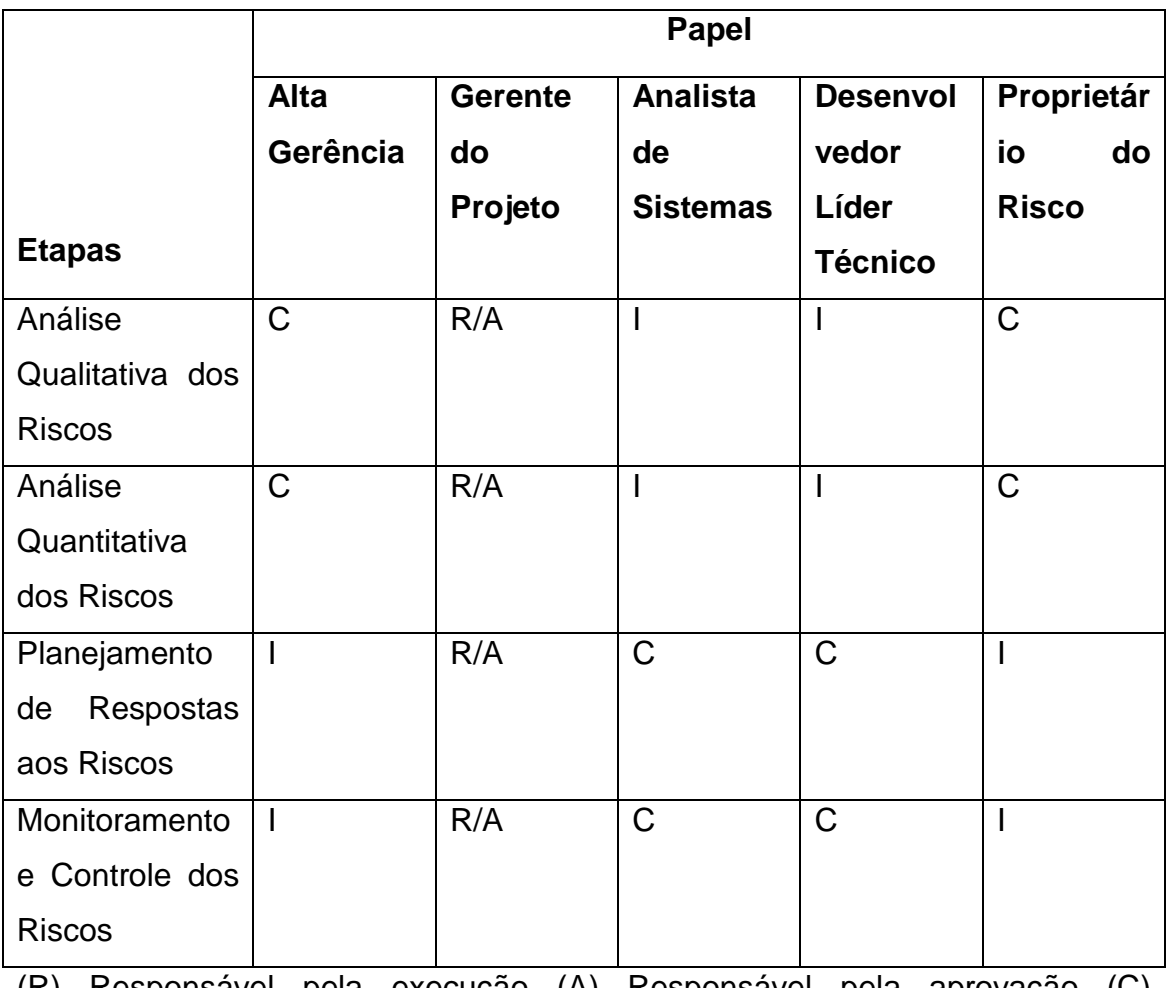

(R) Responsável pela execução (A) Responsável pela aprovação (C) Consultado (I) Informado.

Fonte: elaborado pelo autor (2015).

# **10.1.3 Estrutura Analítica de Riscos (EAR)**

Figura 07 – Estrutura Analítica de Riscos

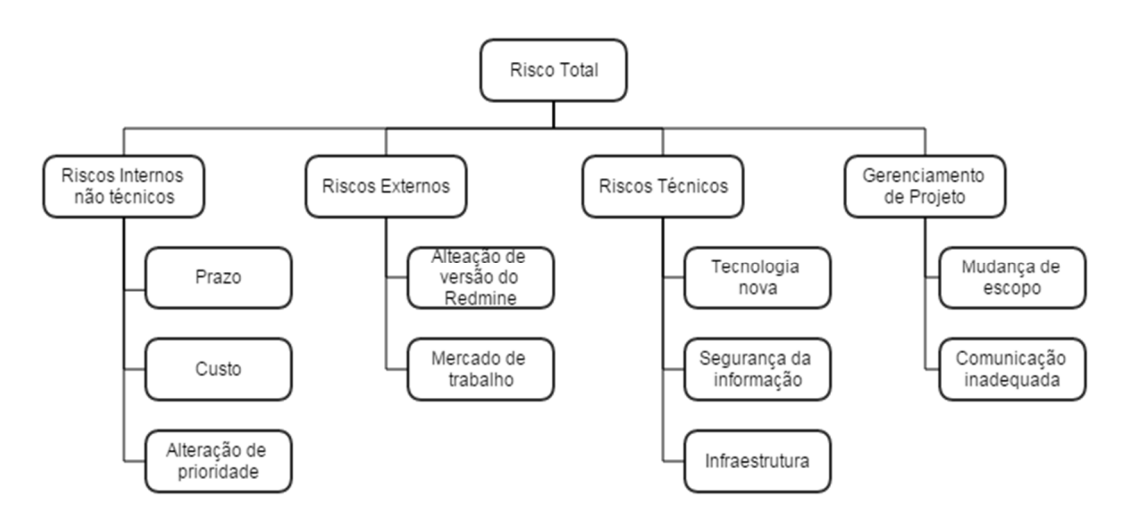

# **10.1.4 Registros de Riscos por tarefa macro da EAP**

1-Muito Baixo, 2-Baixo, 3-Médio, 4-Alto, 5-Muito Alto

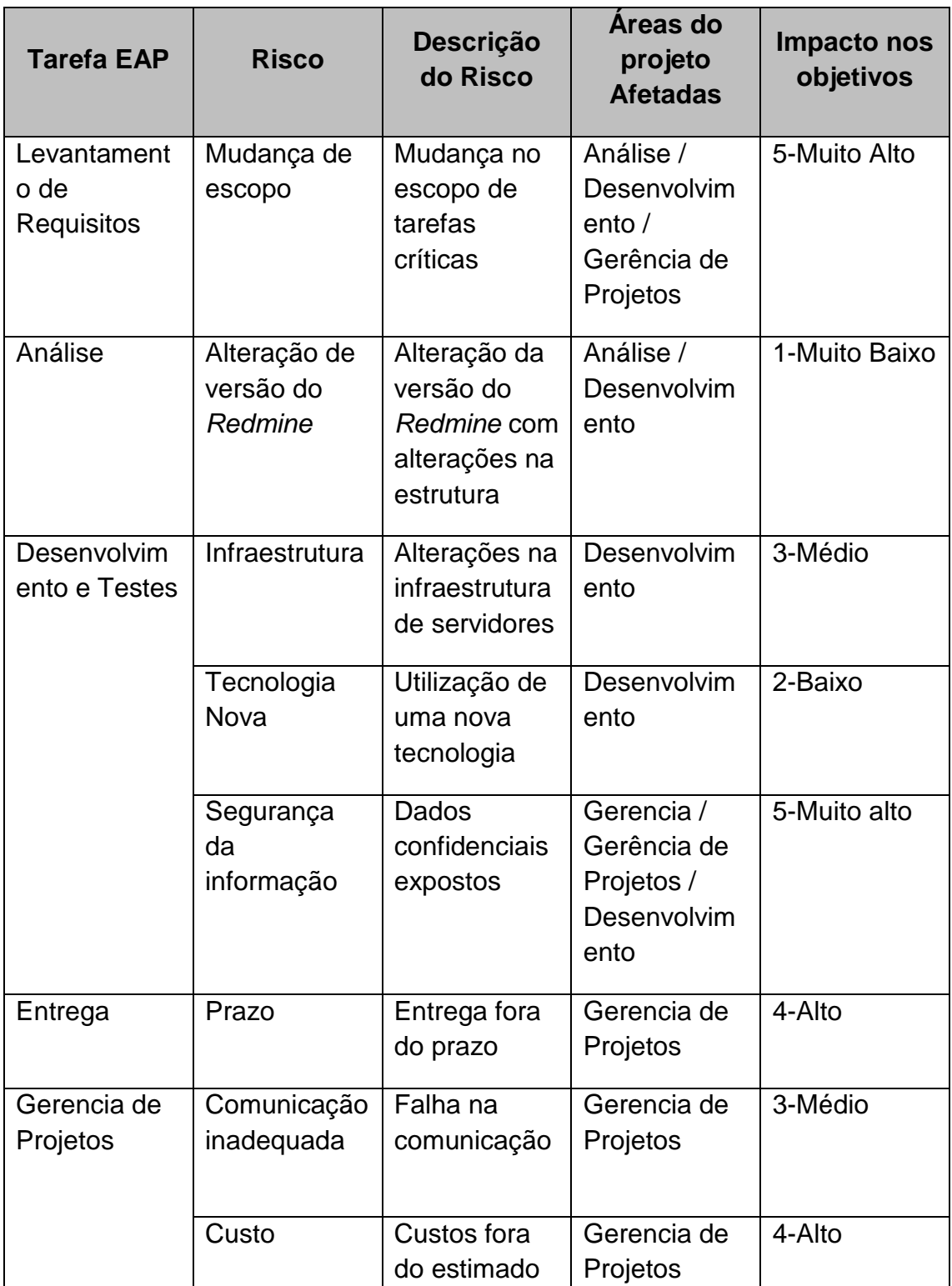

Tabela 18 – Riscos do projeto

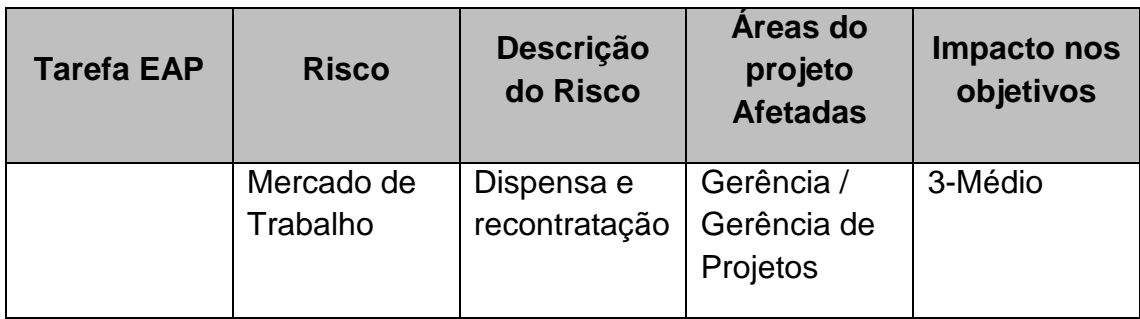

# **10.1.5 Matriz de impacto para os objetivos do projeto**

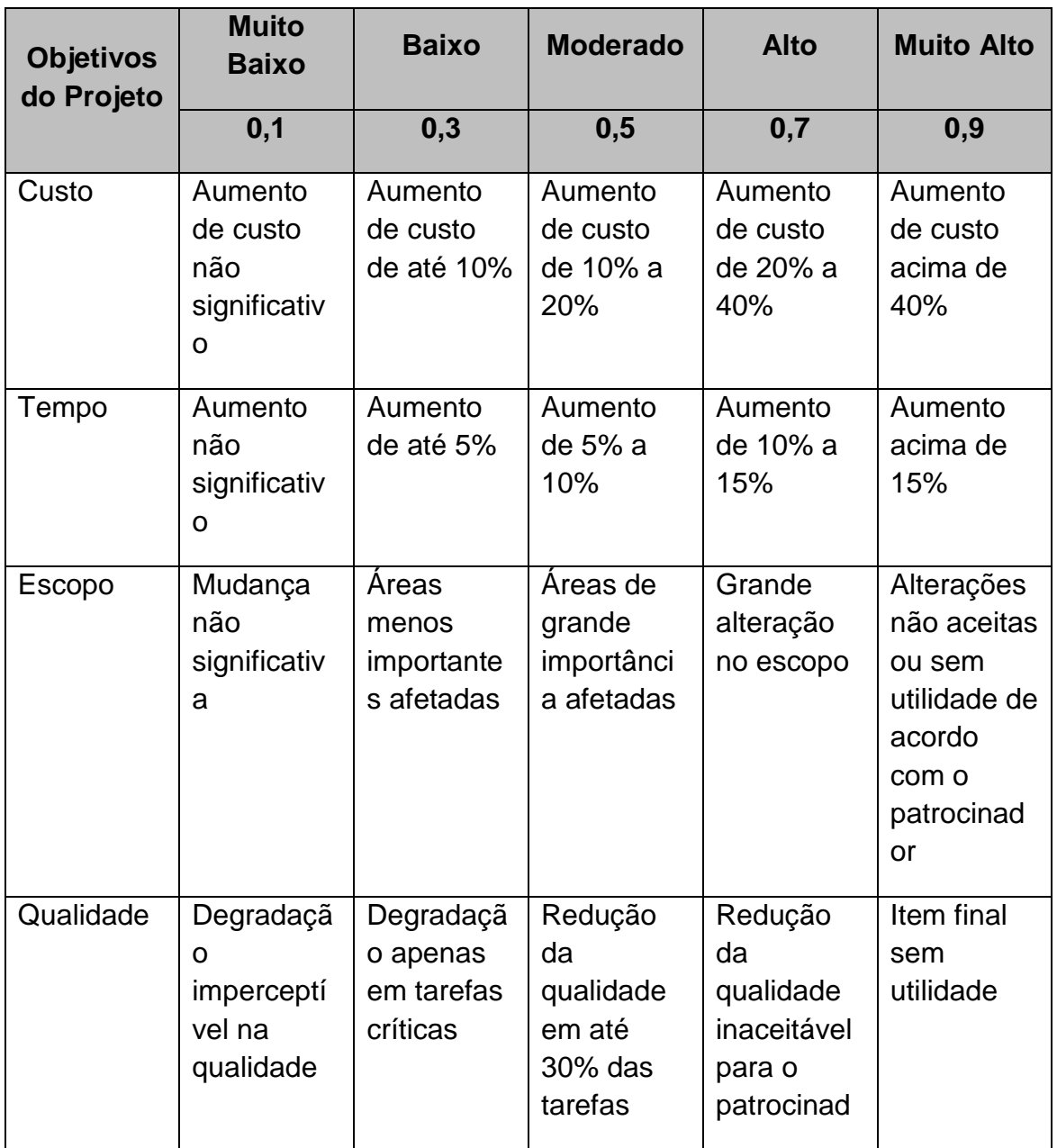

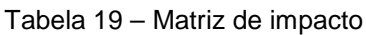

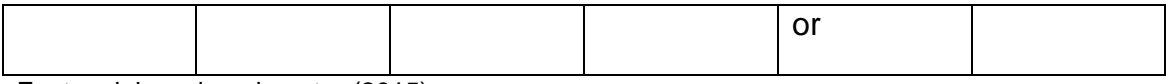

## **10.1.6 Analise Qualitativa de Riscos**

Para a analise qualitativa dos riscos foi desenvolvida uma matriz para avaliar a probabilidde x impacto.

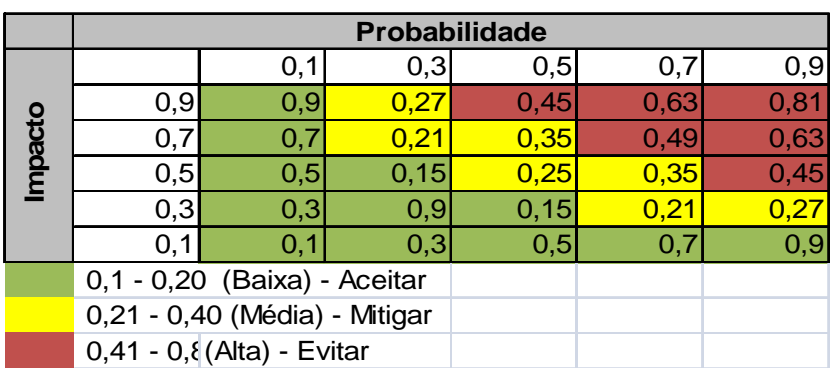

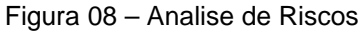

| Análise de Riscos           |                                                                                                |                                 |                        |         |                 |     |      |                                             |  |                            |              |
|-----------------------------|------------------------------------------------------------------------------------------------|---------------------------------|------------------------|---------|-----------------|-----|------|---------------------------------------------|--|----------------------------|--------------|
|                             | Identificação do projeto: Criação de Ferramenta de análise de desempenho integrada ao Redmine. |                                 |                        |         |                 |     |      |                                             |  |                            |              |
|                             | Identificação do Risco                                                                         | Avaliação Quantitativa do risco |                        |         |                 |     |      |                                             |  |                            |              |
|                             |                                                                                                |                                 |                        | Impacto |                 |     |      |                                             |  | <b>Prioridade do Risco</b> |              |
| <b>Risco</b>                | Descrição do Risco                                                                             | <b>Custo</b>                    | <b>Cronogram</b> Ecopo |         | Qualidadd Geral |     |      | Probabilidad Impacto x Probabilidade   Alta |  | Média                      | <b>Baixa</b> |
| Mudança de escopo           | Mudança no escopo de tarefas                                                                   | 0.9                             | 0.9                    | 0.9     | 0,5             | 0,9 | 0,3  | 0,27                                        |  |                            |              |
| Alteração de versão         | Alteração da versão do Redmine                                                                 |                                 |                        |         |                 |     |      |                                             |  |                            |              |
| do Redmine                  | com alterações na estrutura                                                                    | 0,1                             | 0,3                    | 0,1     | 0,1             | 0,3 | 0,9  | 0,27                                        |  |                            |              |
| Infraestrutura              | Alterações na infraestrutura de<br>servidores                                                  | 0,3                             | 0,3                    | 0,1     | 0,1             | 0,3 | 0,3  | 0,09                                        |  |                            |              |
| Tecnologia Nova             | Utilização de uma nova tecnologia                                                              | 0.1                             | 0,3                    | 0,3     | 0,9             | 0,9 | 0,9  | 0,81                                        |  |                            |              |
| Segurança da<br> informação | Dados confidenciais expostos                                                                   | 0,1                             | 0,1                    | 0,1     | 0,5             | 0,5 | 0,3  | 0,15                                        |  |                            |              |
| Prazo                       | Entrega fora do prazo                                                                          | 0.7                             | 0.9                    | 0.1     | 0,7             | 0,9 | 0,5  | 0,45                                        |  |                            |              |
| Comunicação<br>inadequada   | Falha na comunicação                                                                           | 0,1                             | 0,3                    | 0,3     | 0,7             | 0,7 | 0,5  | 0,35                                        |  |                            |              |
| Custo                       | Custos fora do estimado                                                                        | 0,9                             | 0,3                    | 0,3     | 0,7             | 0,9 | 0,3  | 0,27                                        |  |                            |              |
| Alteração de<br>Prioridade  | Alteração de prioridade de<br>desenvolvimento em relação a outros<br>projetos da empresa       | 0,3                             | 0,9                    | 0,3     | 0,5             | 0,9 | 0,5  | 0,45                                        |  |                            |              |
| Mercado de Trabalho         | Dispensa e recontratação                                                                       | 0.7                             | 0.7                    | 0.1     | 0,5             | 0,7 | 0,3  | 0,21                                        |  |                            |              |
|                             |                                                                                                |                                 |                        |         |                 |     | Soma | 3,32                                        |  |                            |              |

Tabela 20 – Análise de riscos

## **10.1.7 Analise Quantitativa de Riscos**

|                | Identificação do Risco         |                                               | <b>Analise Quantitativa</b> |                          |
|----------------|--------------------------------|-----------------------------------------------|-----------------------------|--------------------------|
| ID             | <b>Risco</b>                   | <b>Probabilidade</b>                          | <b>Impacto financeiro</b>   | Valor Monetário esperado |
|                | Mudança de escopo              | 0,3                                           | R\$ 1.200,00                | R\$ 360,00               |
| $\overline{2}$ | Alteração de versão do Redmine | 0,9                                           | R\$ 800,00                  | R\$ 720,00               |
| 3              | Infraestrutura                 | 0,3                                           | R\$ 500,00                  | R\$ 150,00               |
| 4              | Tecnologia Nova                | 0,9                                           | R\$ 1.200,00                | R\$ 1.080,00             |
| 5              | Segurança da informação        | 0,3                                           | R\$ 1.000,00                | R\$ 300,00               |
| 6              | Prazo                          | 0,5                                           | R\$ 1.000,00                | R\$ 500,00               |
| 7              | Comunicação inadequada         | 0,5                                           | R\$400,00                   | R\$ 200,00               |
| 8              | Custo                          | 0,5                                           | R\$ 1.000,00                | R\$ 500,00               |
| 9              | Alteração de Prioridade        | 0,5                                           | R\$ 800,00                  | R\$400,00                |
| 10             | Mercado de Trabalho            | 0,3                                           | R\$ 800,00                  | R\$ 240,00               |
|                |                                | Total do valor monetário Esperado<br>R\$4.450 |                             |                          |

Tabela 21 – Análise quantitativa de riscos

# **10.1.8 Plano de Resposta aos Riscos**

Tabela 22 – Riscos x ações

| ID             | <b>Risco</b>            | Estratégia | Ação                                            | Responsável          |
|----------------|-------------------------|------------|-------------------------------------------------|----------------------|
|                | Mudança de escopo       | Mitigar    | - Realizar a correta definição e descrição dos  | Gerente de Projetos  |
|                |                         |            | requisitos do projeto;                          |                      |
|                |                         |            | Realizar a documentação detalhada<br>de         |                      |
|                |                         |            | requisitos                                      |                      |
| $\overline{2}$ | Alteração de versão do  | Mitigar    | Desenvolver a ferramenta de forma mais          | Analista de Sistemas |
|                | Redmine                 |            | desacoplada possível do Redmine e não usar      |                      |
|                |                         |            | recursos específicos de versão.                 |                      |
| 3              | <b>Infraestrutura</b>   | Aceitar    | - Contratar servidores de acordo com a demanda  | Gerente de Projetos  |
|                |                         |            | e baseado em histórico de outras aplicações.    |                      |
| 4              | Tecnologia Nova         | Evitar     | tecnologias novas somente<br>Utilizar<br>quando | Desenvolvedor (líder |
|                |                         |            | representar ganho para o projeto                | técnico)             |
| 5              | Segurança da informação | Mitigar    | histórico<br>Desenvolver aplicação baseado em   | Analista de Sistemas |
|                |                         |            | positivo em outros projetos                     |                      |
| 6              | Prazo                   | Mitigar    | Evitar alterações no cronograma                 | Gerente de Projetos  |

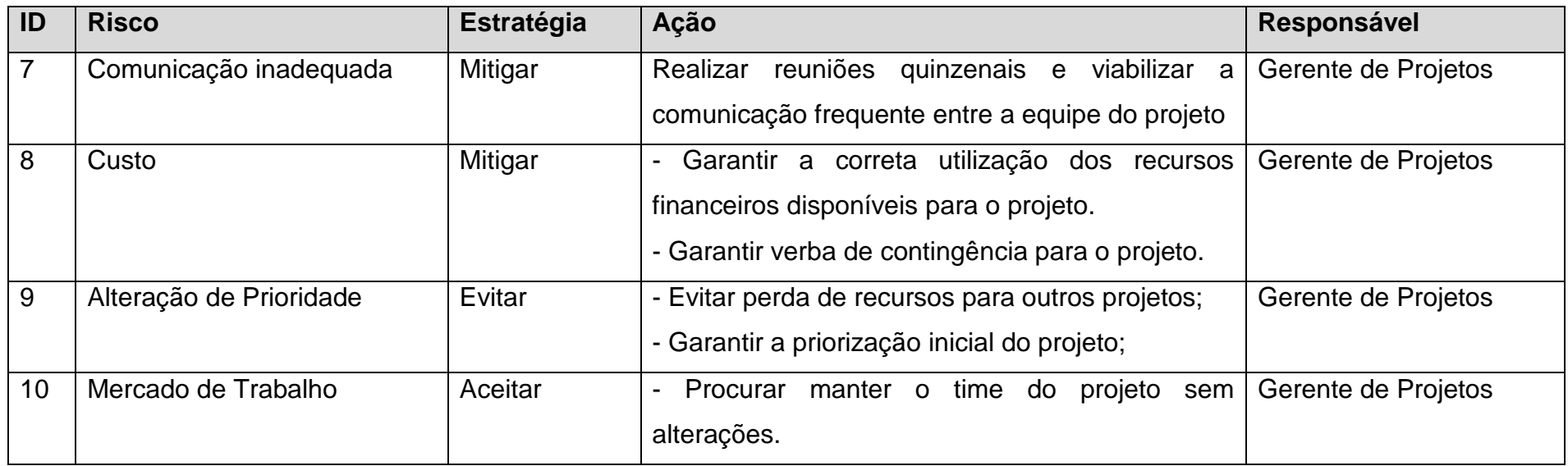

## **10.1.9 Responsabilidade sobre o plano de Gerenciamento de Riscos**

O Plano de Gerenciamento de Riscos será mantido e atualizado pelo Gerente de Projetos que será o responsável também pela avaliação dos impactos das alterações no plano.

#### **11. GERENCIAMENTO DE AQUISIÇÕES E CONTRATOS**

### **11.1 PLANO DE GERENCIAMENTO DE AQUISIÇÕES E CONTRATOS**

#### **11.1.1 Estrutura de Suprimentos do Projeto**

A estrutura de suprimentos do projeto está sob a responsabilidade do gerente de projetos. A aprovação e autorização de serviços terceirizados serão realizadas apenas pelo gerente de projetos.

A escolha dos fornecedores será realizada pelo gerente de projetos juntamente com a equipe técnica, lideradas pelo analista de sistemas e o desenvolvedor líder técnico.

Apenas itens da EAP que não estejam diretamente ligados ao desenvolvimento do produto do projeto, como exemplo, cita-se a infraestrutura de servidores para hospedagem do software e alterações específicas relacionadas ao Redmine.

Para a aquisição de serviços externos serão realizados três orçamentos seguindo os critérios mínimos descritos neste documento. Após a avaliação das propostas a que melhor se enquadrar as necessidades do projeto será realizado um contrato e enviada ao setor financeiro da empresa que será responsável pelo pagamento destes serviços.

#### **11.1.2 Decisão de Fazer ou Comprar**

Conforme mencionado neste documento, somente serviços que não estão diretamente ligados ao produto final do projeto serão avaliados para compra e contratação de serviços externos.

Os itens da EAP avaliados para contratação e aquisição de serviços externos são:

- 4.2.1 Integração com o Redmine: envolve além de desenvolvimento interno na parte da ferramenta sendo construída como alterações na estrutura do próprio redmine.

- 6.1 Configuração do servidor: envolve além das configurações específicas realizadas pela equipe do projeto, configuração, gerenciamento e manutenção do servidor escolhido, bem com a escalabilidade para futuros upgrades.

# **11.1.3 Mapa de Aquisições**

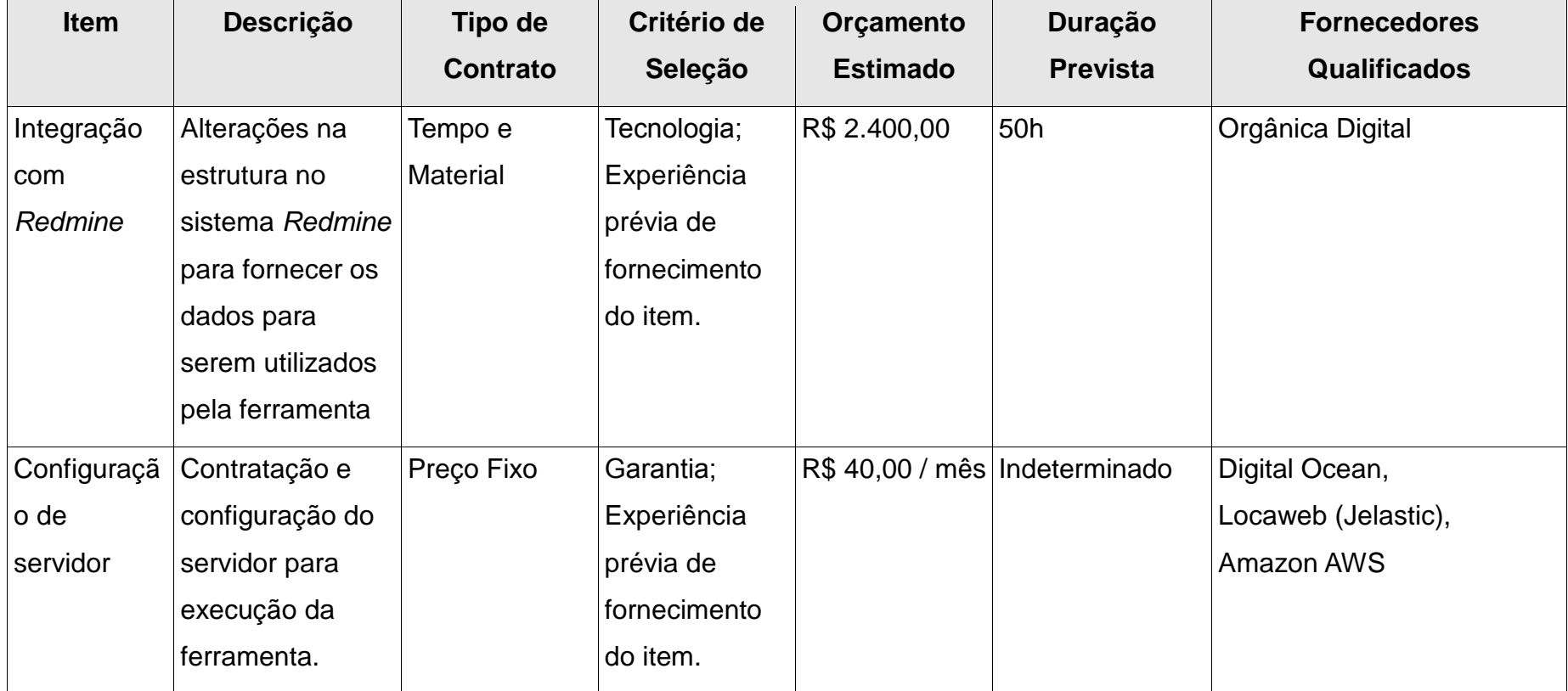

## Tabela 23 – Mapa de aquisições

## **11.1.4 Critérios de Aceitação e Avaliação**

 As empresas contratadas para prestação de serviço serão avaliadas seguindo os seguintes critérios:

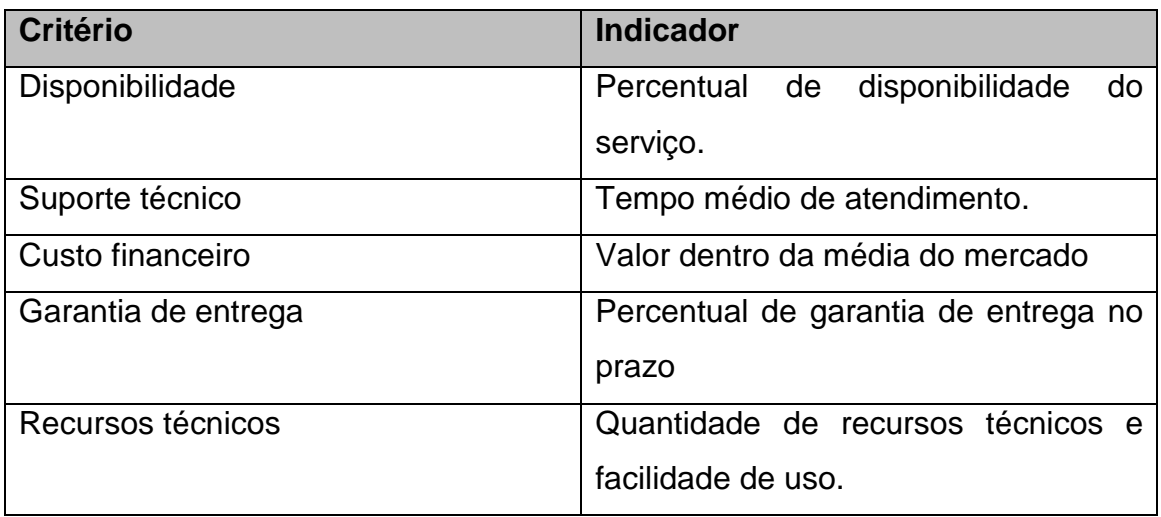

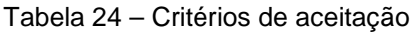

Fonte: elaborado pelo autor (2015).

Os fornecedores serão avaliados seguindo os critérios descritos acima. A seleção do fornecedor para executar o serviço será realizada de acordo com os pesos para cada critério descritos abaixo:

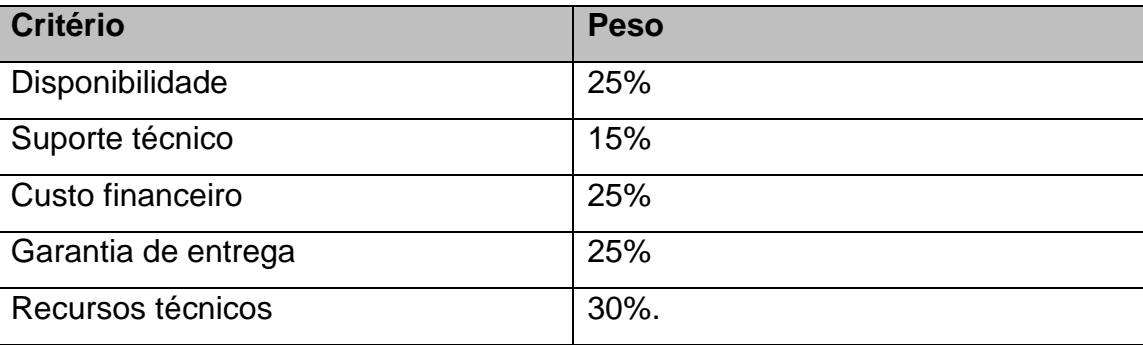

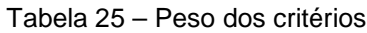

Fonte: elaborado pelo autor (2015).

### **11.1.5 Manutenção do Plano de Gerenciamento de Aquisições**

O plano de gerenciamento de aquisições será revisado e atualizado pelo gerente de projetos conforme a necessidade. Somente o gerente deste projeto poderá realizar alterações neste plano.

# **12. ANEXO**

## **12.1 Anexo 001 – Check list**

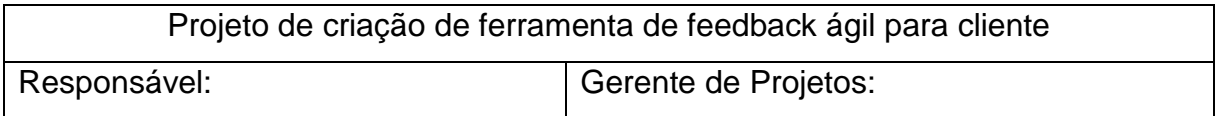

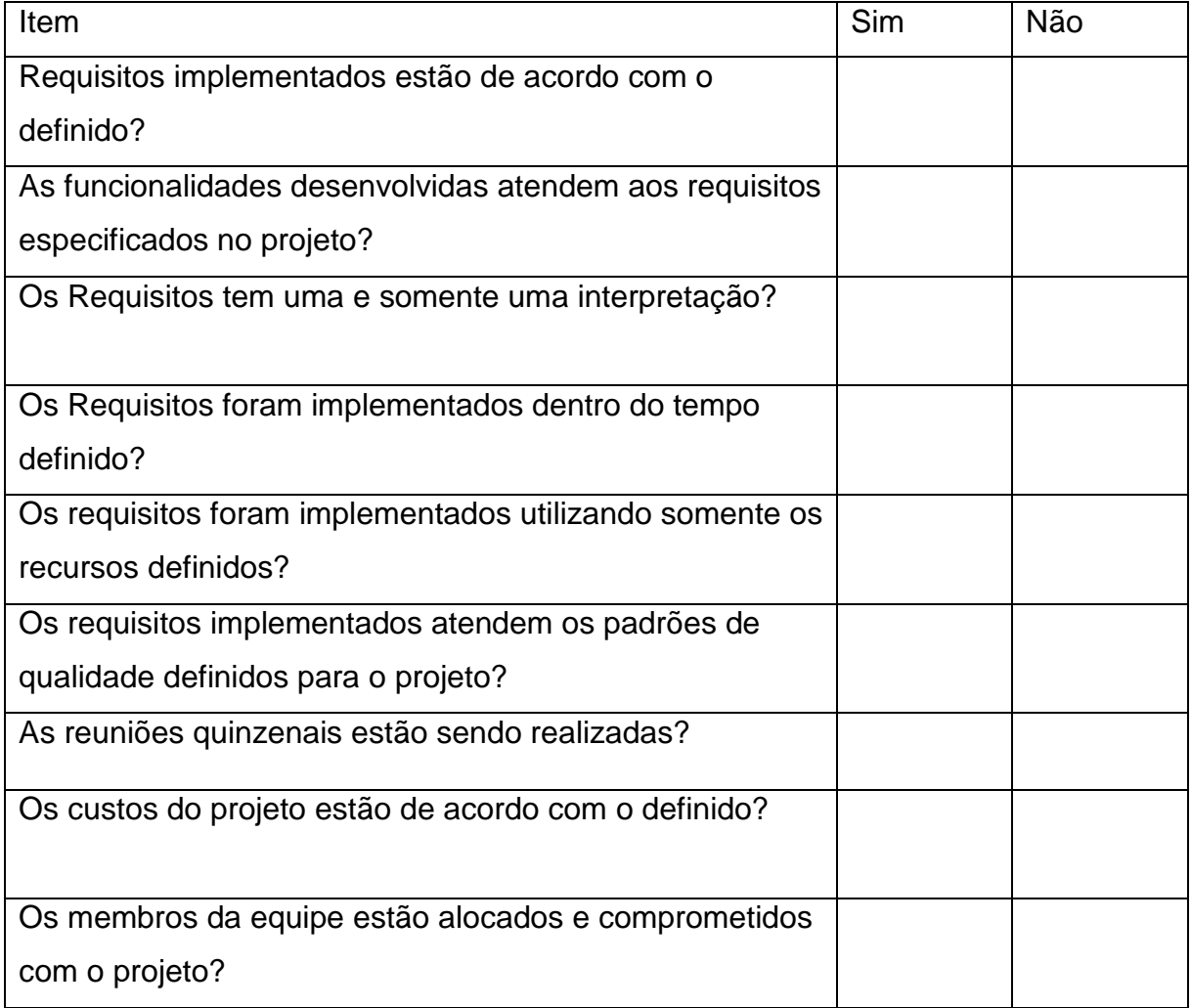

### **13. CONSIDERAÇÕES FINAIS**

Este trabalho possibilitou a avaliação e o planejamento para desenvolvimento de uma ferramenta de feedback ágil para cliente utilizando as melhorias práticas de gerenciamento de projetos.

Todas as áreas avaliadas para construção deste plano de projeto foram realizadas de acordo com a experiência da empresa Safetech Informática em desenvolvimento de projetos de software e opinião especializada.

Espera-se com este trabalho apresentar além do produto do projeto, uma ferramenta de feedback ágil para cliente, mostrar também um modelo de gerenciamento de projetos para auxiliar no atingimento dos resultados esperados gerando mais qualidade e contribuindo para os resultados da empresa.
## **14. REFERENCIAS BIBLIOGRÁFICAS**

ALLAN ROCHA - MUNDO EPM. Disponível em <http://mundoepm.com.br/>. Acesso em: Abril 2015

ELI RODRIGUES – ESCRITÓRIO DE PROJETOS NA PRÁTICA. Disponível em <http://www.elirodrigues.com/> **-** Acesso Abril 2015

ESCRITÓRIO DE PROJETOS. Disponível em < http://escritoriodeprojetos.com.br/>. Acesso em: Março/Abril 2015

ABTN – ASSOCIAÇÃO BRASILEIRA DE NORMAS TÉCNICAS. Disponível em <http://www.abnt.org.br/> - Acesso em Abril 2015